# Crash Course in **Supercomputing**

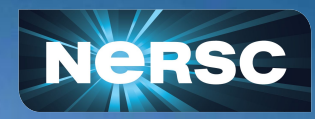

Computing Sciences Summer Student Program & NERSC/ALCF/OLCF User Training 2022

Rebecca Hartman-Baker User Engagement Group Lead June 14, 2022

# Course Outline

#### **Parallelism & MPI (12:30 - 2:30 pm)**

- I. Parallelism
- II. Supercomputer Architecture
- III. Basic MPI

(Interlude 1: Computing Pi in parallel)

IV. MPI Collectives

(Interlude 2: Computing Pi using parallel collectives)

#### **OpenMP & Hybrid Programming (3 - 5 pm)**

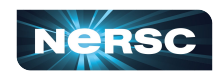

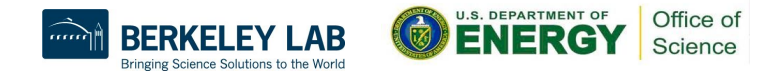

## Course Outline

- **Parallelism & MPI (12:30 2:30 pm)**
- **OpenMP & Hybrid Programming (3 5 pm)**
- I. About OpenMP
- II. OpenMP Directives
- III. Data Scope
- IV. Runtime Library Routines & Environment
- V. Using OpenMP

(Interlude 3: Computing Pi with OpenMP)

VI. Hybrid Programming

(Interlude 4: Computing Pi with Hybrid Programming)

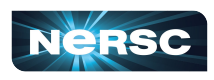

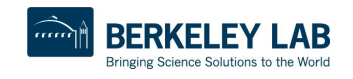

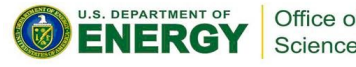

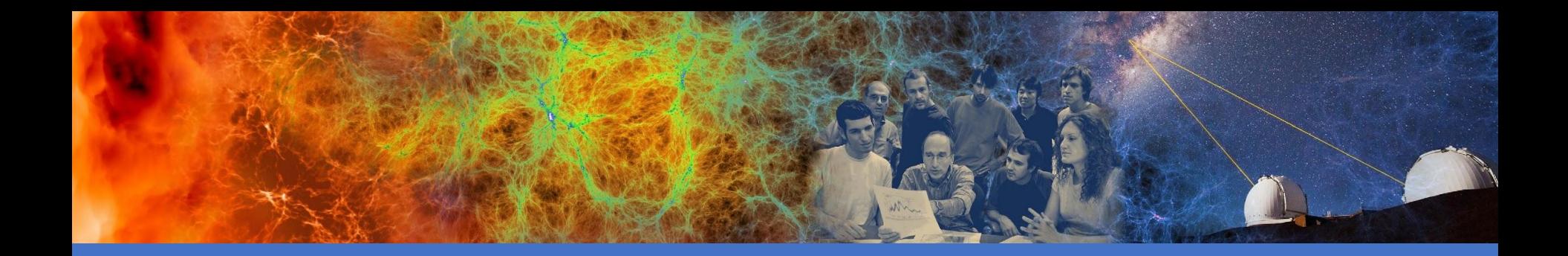

#### Parallelism & MPI

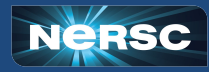

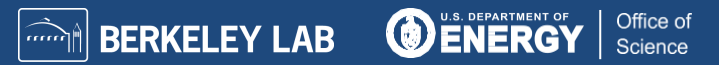

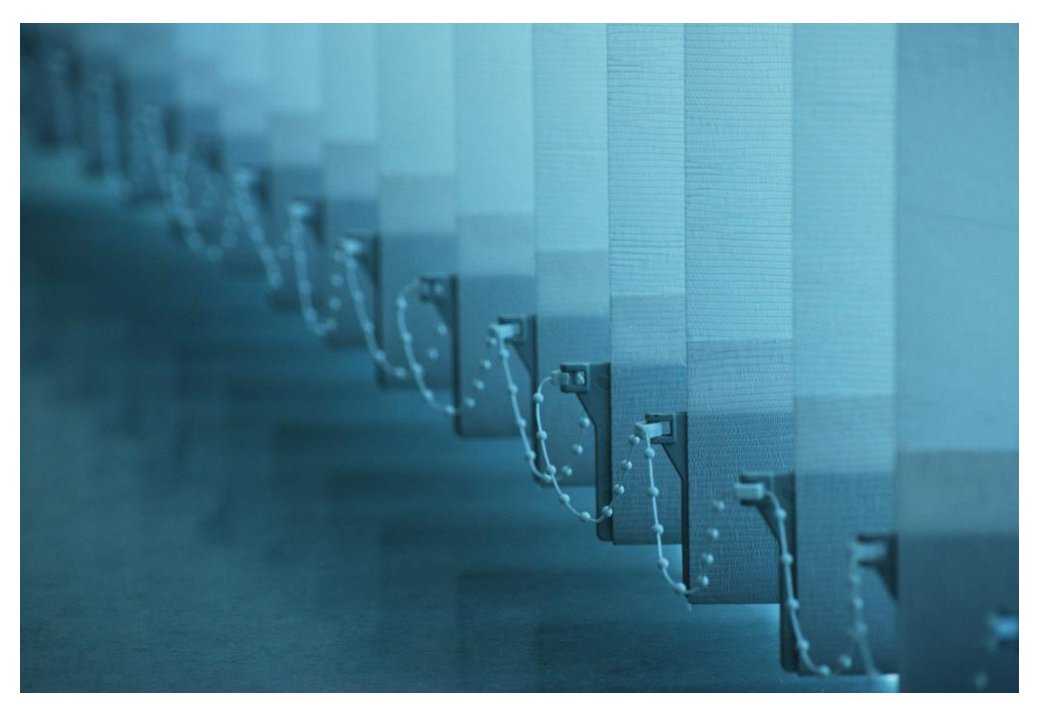

#### I. PARALLELISM

"Parallel Worlds" by aloshbennett from

<http://www.flickr.com/photos/aloshbennett/3209564747/sizes/l/in/photostream/>

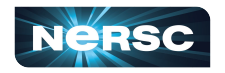

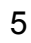

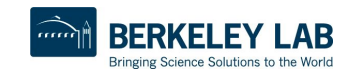

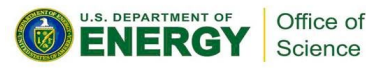

### I. Parallelism

- Concepts of parallelization
- Serial vs. parallel
- Parallelization strategies

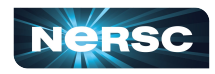

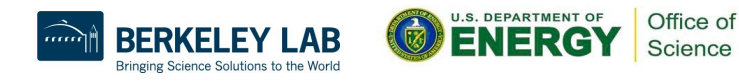

# Parallelization Concepts

- When performing task, some subtasks depend on one another, while others do not
- Example: Preparing dinner
	- Salad prep independent of lasagna baking
	- Lasagna must be assembled before baking
- Likewise, in solving scientific problems, some tasks independent of one another

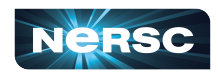

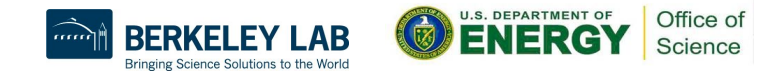

#### Serial vs. Parallel

- Serial: tasks must be performed in sequence
- Parallel: tasks can be performed independently in any order

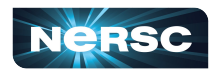

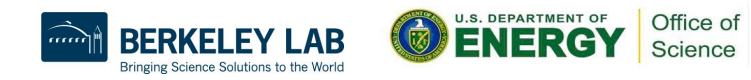

# Serial vs. Parallel: Example

- **Preparing lasagna dinner**
- Serial tasks: making sauce, assembling lasagna, baking lasagna; washing lettuce, cutting vegetables, assembling salad
- *Parallel tasks:* making lasagna, making salad, setting table

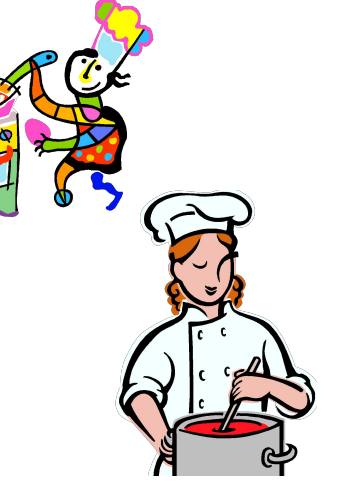

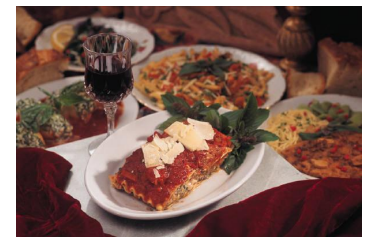

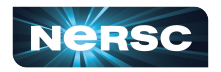

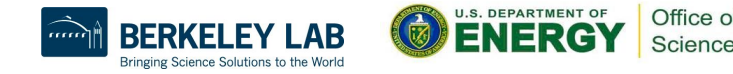

#### Serial vs. Parallel: Graph

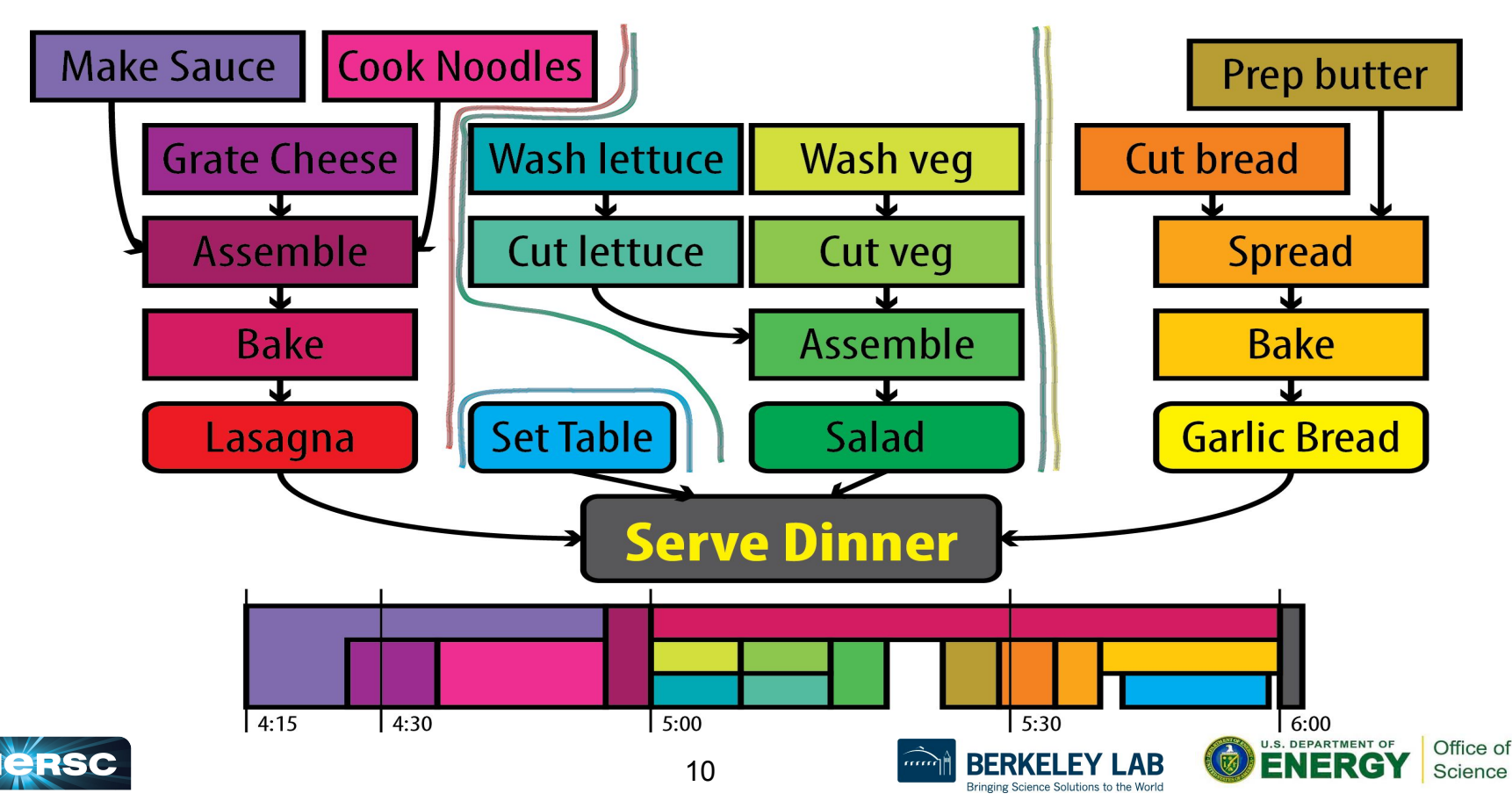

### Serial vs. Parallel: Graph

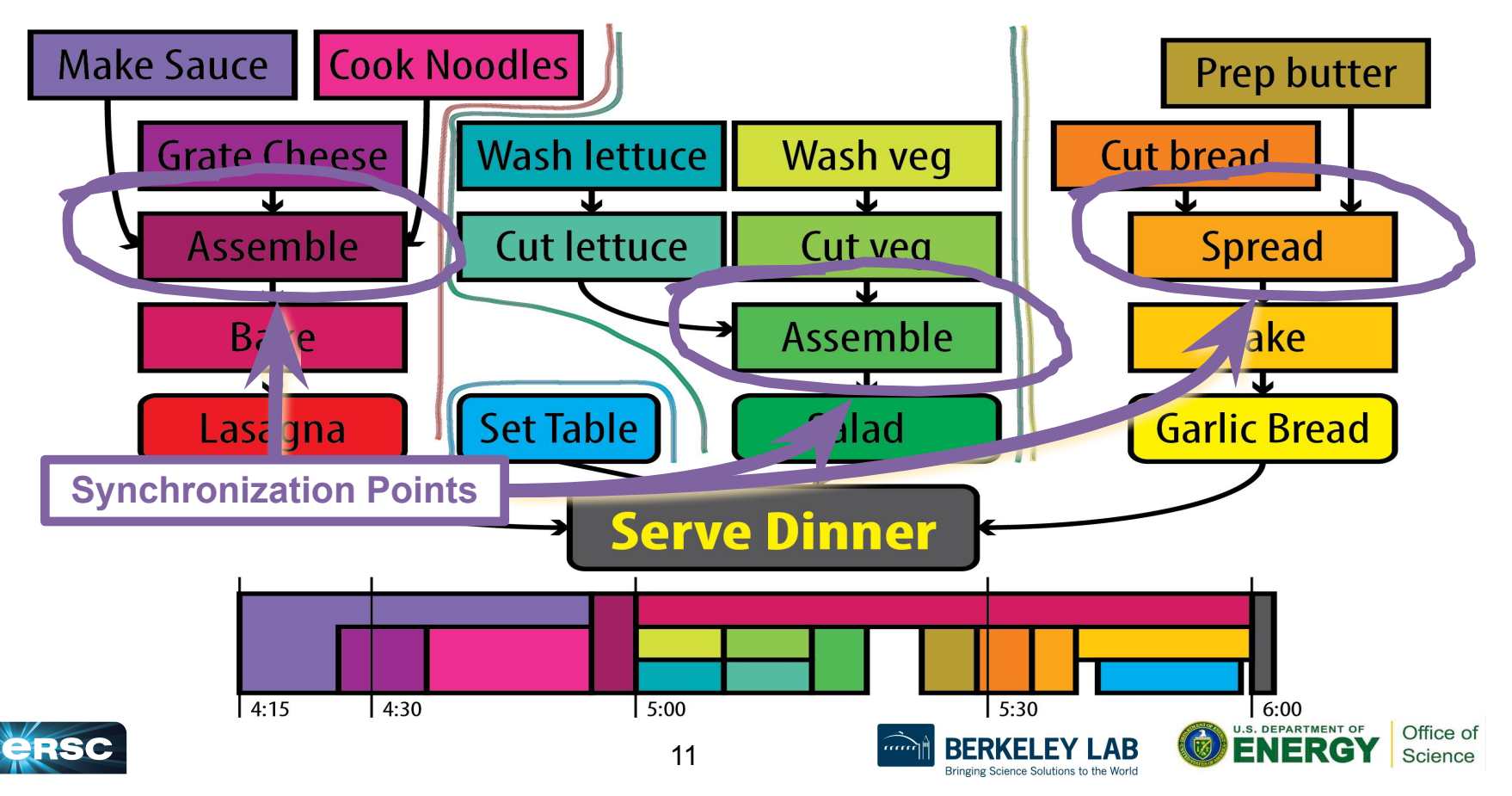

### Serial vs. Parallel: Graph

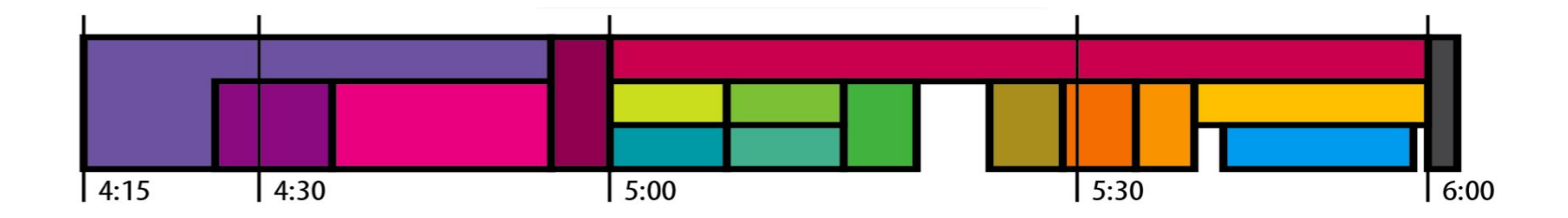

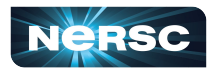

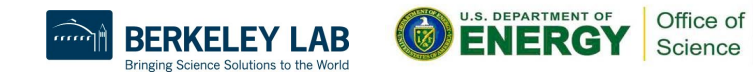

## Serial vs. Parallel: Example

- Could have several chefs, each performing one parallel task
- This is concept behind parallel computing

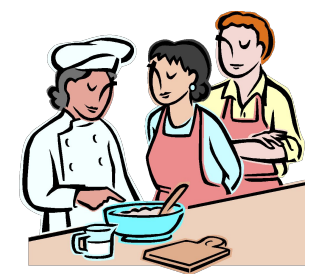

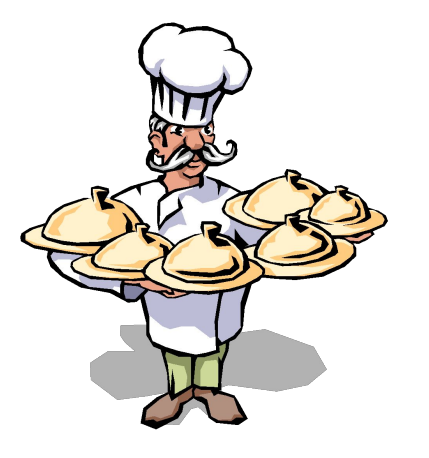

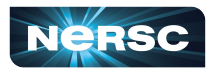

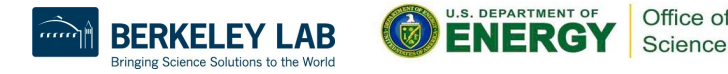

# Discussion: Jigsaw Puzzle\*

- Suppose we want to do a large, *N*-piece jigsaw puzzle (e.g., *N =* 10,000 pieces)
- Time for one person to complete puzzle: *T* hours
- How can we decrease walltime to completion?

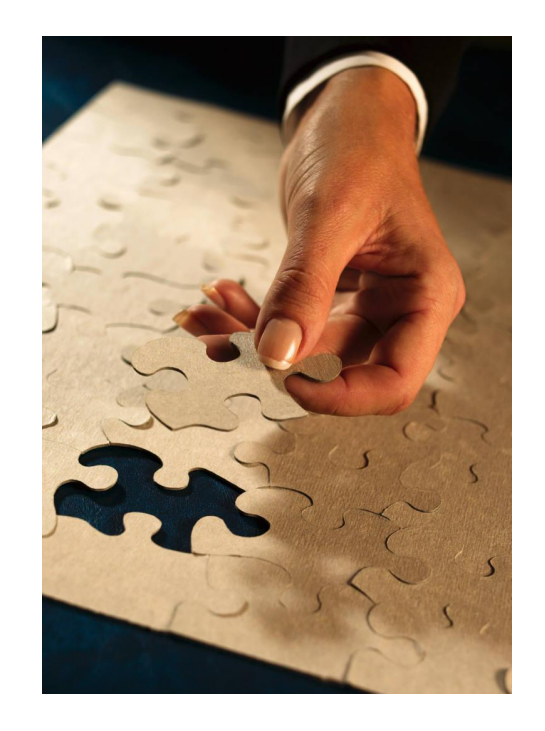

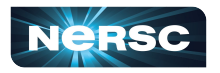

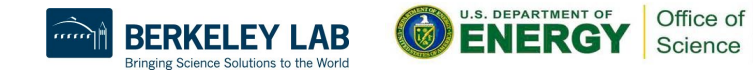

# Discussion: Jigsaw Puzzle

- Impact of having multiple people at the table
	- Walltime to completion
	- **Communication**
	- Resource contention
- **•** Let number of people  $= p$ 
	- $\circ$  Think about what happens when  $p = 1, 2, 4, ... 5000$

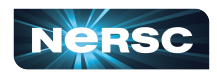

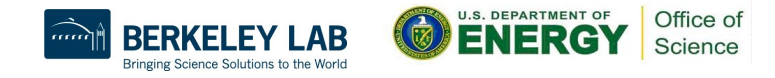

## Discussion: Jigsaw Puzzle

Alternate setup: *p* people, each at separate table with *N/p* pieces each

- What is the impact on
	- Walltime to completion
	- Communication
	- Resource contention?

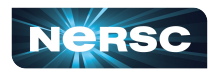

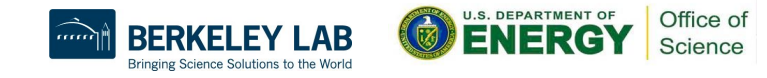

# Discussion: Jigsaw Puzzle

Alternate setup: divide puzzle by features, each person works on one, e.g., mountain, sky, stream, tree, meadow, etc.

- What is the impact on
	- Walltime to completion
	- **Communication**
	- Resource contention?

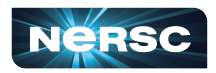

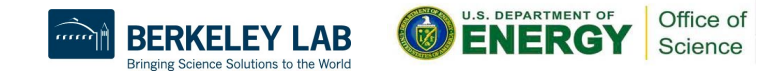

# Parallel Algorithm Design: PCAM

- *Partition:* Decompose problem into fine-grained tasks to maximize potential parallelism
- **Communication: Determine communication pattern** among tasks
- Agglomeration: Combine into coarser-grained tasks, if necessary, to reduce communication requirements or other costs
- *Mapping:* Assign tasks to processors, subject to tradeoff between communication cost and concurrency

(from Heath: *Parallel Numerical Algorithms*)

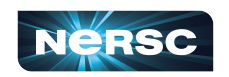

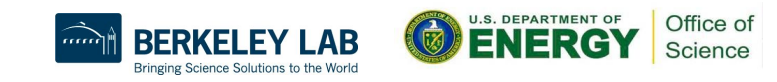

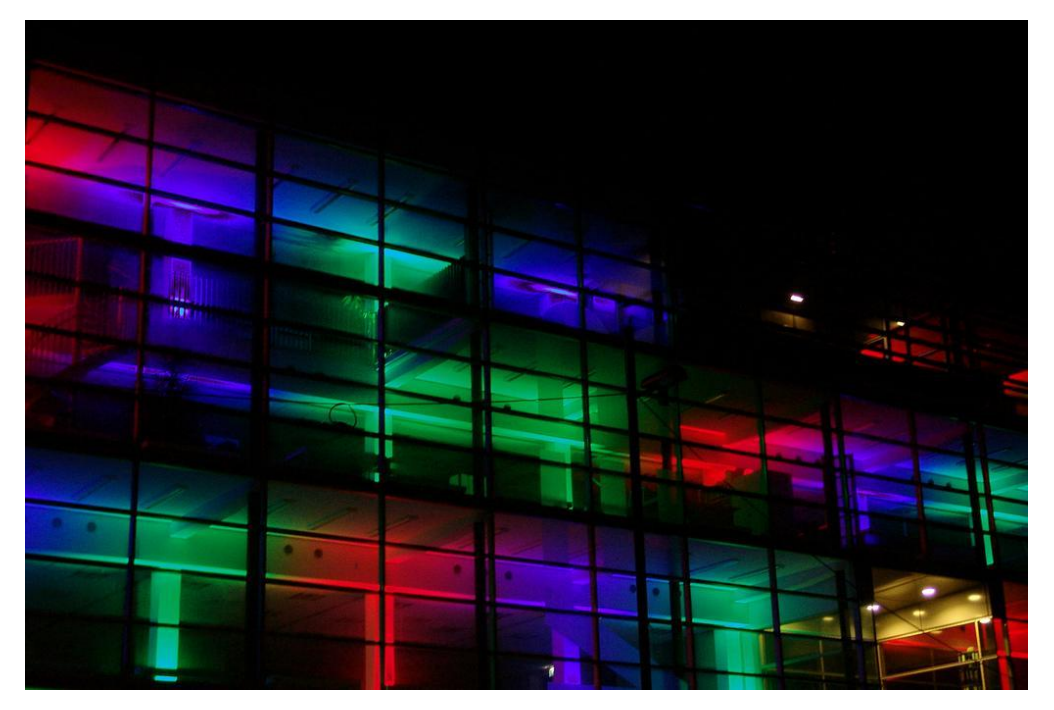

#### II. ARCHITECTURE

"Architecture" by marie-II, <http://www.flickr.com/photos/grrrl/324473920/sizes/l/in/photostream/>

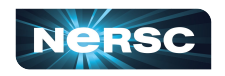

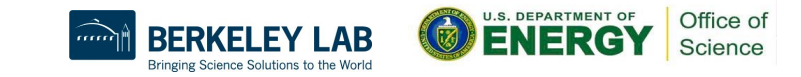

# II. Supercomputer Architecture

- What is a supercomputer?
- Conceptual overview of architecture

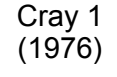

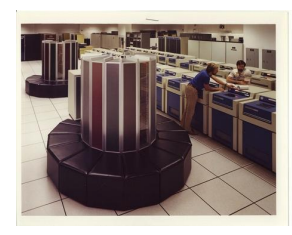

IBM Blue Gene (2005)

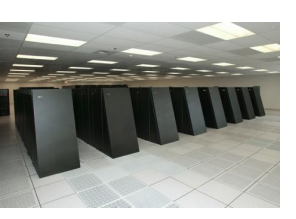

Cray XT5 (2009)

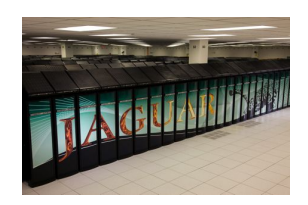

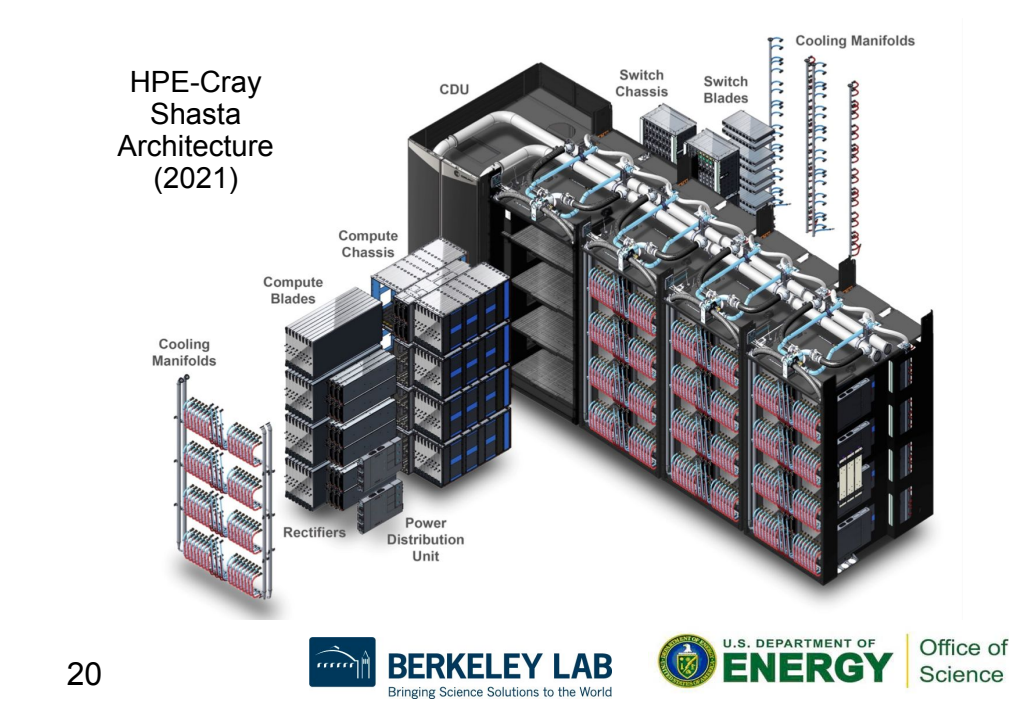

# What Is a Supercomputer?

- "The biggest, fastest computer right this minute." – Henry Neeman
- Generally at least 100 times more powerful than PC
- This field of study known as supercomputing, high-performance computing (HPC), or scientific computing
- Scientists use really big computers to solve really hard problems

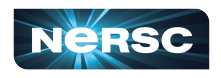

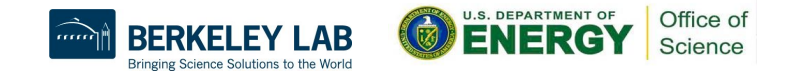

### SMP Architecture

- Massive memory, shared by multiple processors
- Any processor can work on any task, no matter its location in memory
- Ideal for parallelization of sums, loops, etc.

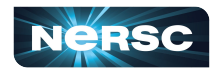

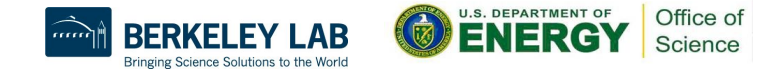

### Cluster Architecture

- CPUs on racks, do computations (fast)
- Communicate through networked connections (slow)
- Want to write programs that divide computations evenly but minimize communication

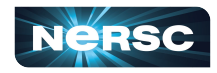

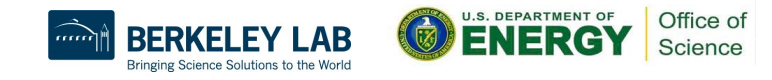

### State-of-the-Art Architectures

- Today, hybrid architectures very common
	- Multiple {16, 24, 32, 64, 68, 128}-core nodes, connected to other nodes by (slow) interconnect
	- Cores in node share memory (like small SMP machines)
	- Machine appears to follow cluster architecture (with multi-core nodes rather than single processors)
	- To take advantage of all parallelism, use MPI (cluster) and OpenMP (SMP) hybrid programming

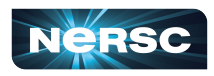

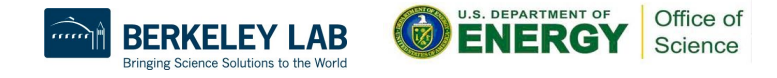

### State-of-the-Art Architectures

- Hybrid CPU/GPGPU architectures also very common
	- Nodes consist of one (or more) multicore  $CPU + one$  (or more) **GPU**
	- Heavy computations offloaded to GPGPUs
	- Separate memory for CPU and GPU
	- Complicated programming paradigm, outside the scope of today's training
		- Often use CUDA to directly program GPU offload portions of code
		- Alternatives: standards-based directives, OpenACC or OpenMP offloading; programming environments such as Kokkos or Raja

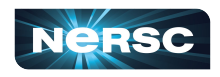

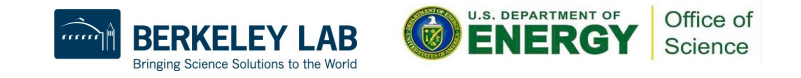

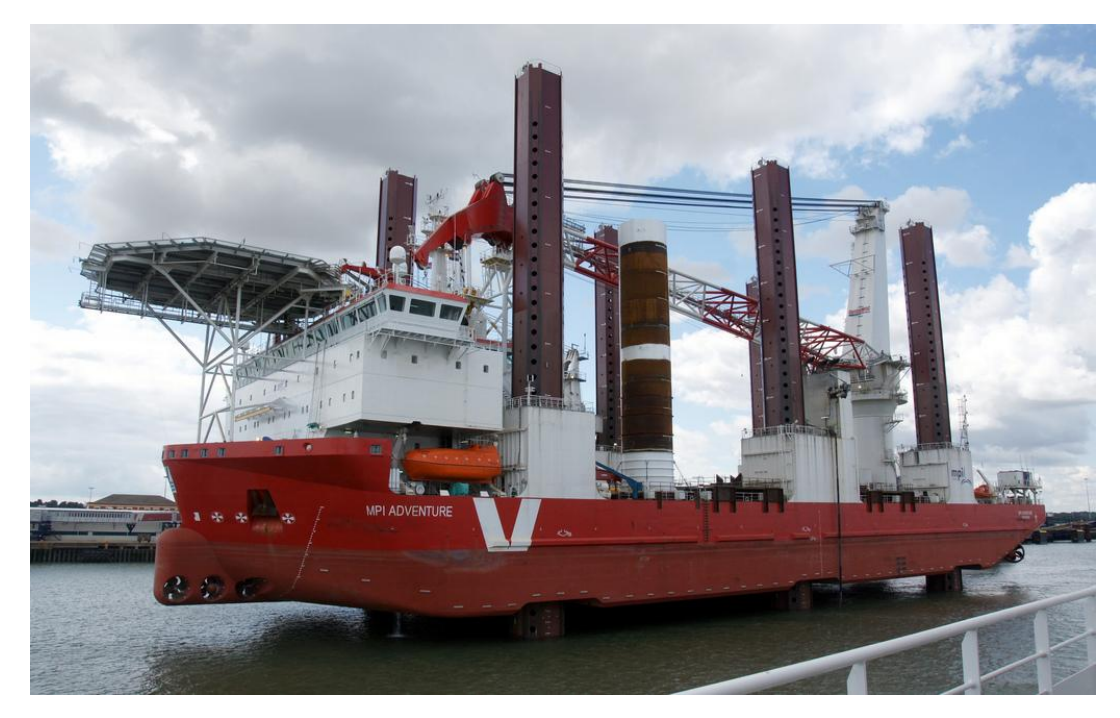

#### III. BASIC MPI

"MPI Adventure" by Stefan Jürgensen, from <http://www.flickr.com/photos/94039982@N00/6177616380/sizes/l/in/photostream/>

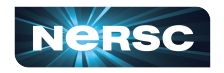

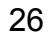

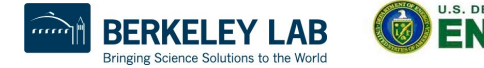

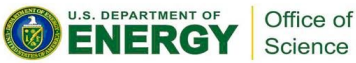

# III. Basic MPI

- Introduction to MPI
- Parallel programming concepts
- The Six Necessary MPI Commands
- **Example program**

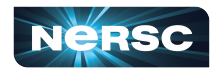

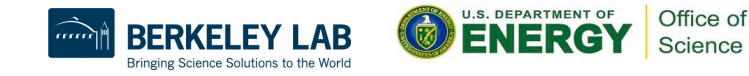

# Introduction to MPI

- Stands for **M**essage **P**assing **I**nterface
- Industry standard for parallel programming (200+ page document)
- MPI implemented by many vendors; open source implementations available too
	- Cray, IBM, HPE vendor implementations
	- MPICH, LAM-MPI, OpenMPI (open source)
- MPI function library is used in writing  $C$ ,  $C++$ , or Fortran programs in HPC

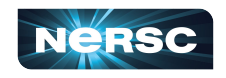

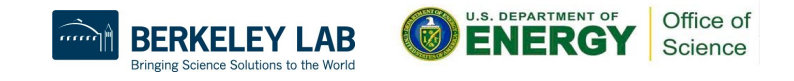

# Introduction to MPI

- MPI-1 vs. MPI-2: MPI-2 has additional advanced functionality and C++ bindings, but everything learned in this section applies to both standards
- MPI-3: Major revisions (e.g., nonblocking collectives, extensions to one-sided operations), released September 2012, 800+ pages
	- MPI-3.1 released June 2015
	- MPI-3 additions to standard will not be covered today
- MPI-4: Standard released 1 year ago
	- MPI-4 additions to standard will also not be covered today

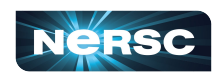

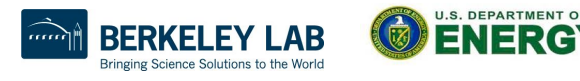

Office o

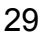

# Parallelization Concepts

- Two primary programming paradigms:
	- **SPMD** (single program, multiple data)
	- **MPMD** (multiple programs, multiple data)
- MPI can be used for either paradigm

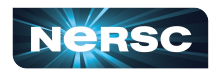

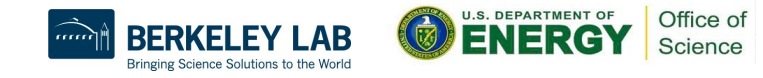

# SPMD vs. MPMD

- SPMD: Write single program that will perform same operation on multiple sets of data
	- Multiple chefs baking many lasagnas
	- Rendering different frames of movie
- MPMD: Write different programs to perform different operations on multiple sets of data
	- Multiple chefs preparing four-course dinner
	- Rendering different parts of movie frame
- Can also write hybrid program in which some processes perform same task

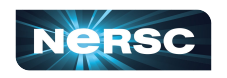

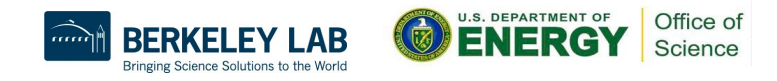

### The Six Necessary MPI Commands

- **int MPI\_Init(int \*argc, char \*\*argv)**
- **int MPI\_Finalize(void)**
- **int MPI\_Comm\_size(MPI\_Comm comm, int \*size)**
- **int MPI\_Comm\_rank(MPI\_Comm comm, int \*rank)**
- **int MPI\_Send(void \*buf, int count, MPI\_Datatype datatype, int dest, int tag, MPI\_Comm comm)**
- **int MPI\_Recv(void \*buf, int count, MPI\_Datatype datatype, int source, int tag, MPI\_Comm comm, MPI\_Status \*status)**

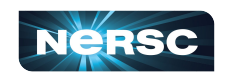

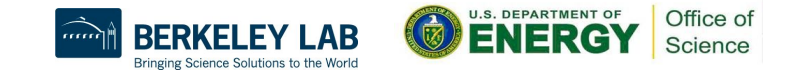

### Initiation and Termination

- MPI Init(int \*argc, char \*\*argv) initiates MPI Place in body of code after variable declarations and before any MPI commands
- **MPI\_Finalize(void)** shuts down MPI
	- Place near end of code, after last MPI command

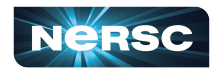

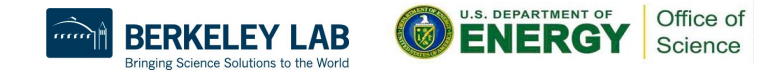

# Environmental Inquiry

- **● MPI\_Comm\_size(MPI\_Comm comm, int \*size)**  Find out number of processes
	- Allows flexibility in number of processes used in program
- **● MPI\_Comm\_rank(MPI\_Comm comm, int \*rank)**  ○ Find out identifier of current process
	- **○ 0 ≤ rank ≤ size-1**

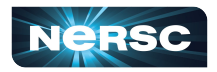

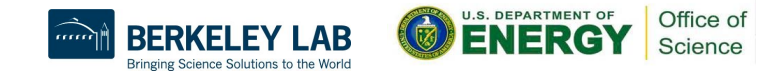

# Message Passing: Send

- **● MPI\_Send(void \*buf, int count, MPI\_Datatype datatype, int dest, int tag, MPI\_Comm comm)**
	- Send message of length count items and datatype datatype contained in **buf** with tag **tag** to process number **dest** in communicator **comm**
	- E.g., **MPI\_Send(&x, 1, MPI\_DOUBLE, manager, me, MPI\_COMM\_WORLD)**

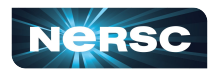

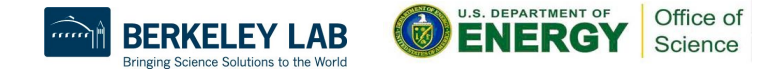

# Message Passing: Receive

- **● MPI\_Recv(void \*buf, int count, MPI\_Datatype datatype, int source, int tag, MPI\_Comm comm, MPI\_Status \*status)**
- Receive message of length **count** items and datatype **datatype** with tag **tag** in buffer **buf** from process number **source** in communicator **comm**, and record status **status**
- E.g. **MPI\_Recv(&x, 1, MPI\_DOUBLE, source, source, MPI\_COMM\_WORLD, &status)**

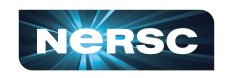

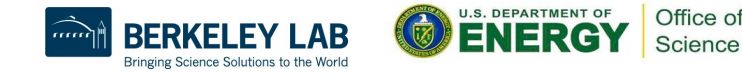
## Message Passing

- WARNING! Both standard send and receive functions are blocking
- **MPI** Recv returns only after receive buffer contains requested message
- **MPI** Send may or may not block until message received (usually blocks)
- Must watch out for deadlock

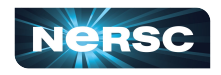

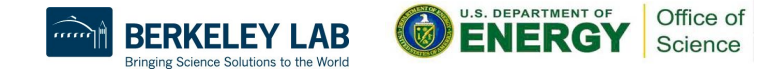

## Deadlocking Example (Always)

```
#include <mpi.h>
#include <stdio.h>
int main(int argc, char **argv) {
     int me, np, q, sendto;
     MPI_Status status;
     MPI_Init(&argc, &argv);
     MPI_Comm_size(MPI_COMM_WORLD, &np);
     MPI_Comm_rank(MPI_COMM_WORLD, &me);
     if (np%2==1) return 0;
     if (me%2==1) {sendto = me-1;}
    else {sendto = me+1; }
    MPI_Recv(&q, 1, MPI_INT, sendto, sendto, MPI_COMM_WORLD, &status);
     MPI_Send(&me, 1, MPI_INT, sendto, me, MPI_COMM_WORLD);
     printf("Sent %d to proc %d, received %d from proc %d\n", me, sendto, q, 
sendto);
    MPI_Finalize();
     return 0;
```
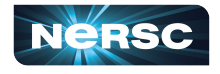

**}**

Office of Science

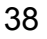

## Deadlocking Example (Sometimes)

```
#include <mpi.h>
#include <stdio.h>
int main(int argc, char **argv) {
     int me, np, q, sendto;
     MPI_Status status;
     MPI_Init(&argc, &argv);
     MPI_Comm_size(MPI_COMM_WORLD, &np);
     MPI_Comm_rank(MPI_COMM_WORLD, &me);
     if (np%2==1) return 0;
     if (me%2==1) {sendto = me-1;}
    else {sendto = me+1; }
    MPI_Send(&me, 1, MPI_INT, sendto, me, MPI_COMM_WORLD);
     MPI_Recv(&q, 1, MPI_INT, sendto, sendto, MPI_COMM_WORLD, &status);
     printf("Sent %d to proc %d, received %d from proc %d\n", me, sendto, q, 
sendto);
    MPI_Finalize();
     return 0;
```
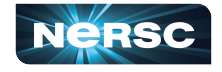

**}**

Office o Science

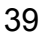

## Deadlocking Example (Safe)

```
#include <mpi.h>
#include <stdio.h>
int main(int argc, char **argv) {
     int me, np, q, sendto;
    MPI_Status status;
    MPI_Init(&argc, &argv);
    MPI_Comm_size(MPI_COMM_WORLD, &np);
    MPI_Comm_rank(MPI_COMM_WORLD, &me);
     if (np%2==1) return 0;
     if (me%2==1) {sendto = me-1;}
     else {sendto = me+1;}
     if (me%2 == 0) {
        MPI_Send(&me, 1, MPI_INT, sendto, me, MPI_COMM_WORLD);
        MPI_Recv(&q, 1, MPI_INT, sendto, sendto, MPI_COMM_WORLD, &status);
     } else {
        MPI_Recv(&q, 1, MPI_INT, sendto, sendto, MPI_COMM_WORLD, &status);
       MPI_Send(&me, 1, MPI_INT, sendto, me, MPI_COMM_WORLD);
 }
     printf("Sent %d to proc %d, received %d from proc %d\n", me, sendto, q, sendto);
    MPI_Finalize();
     return 0;
}
```
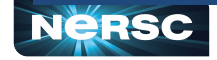

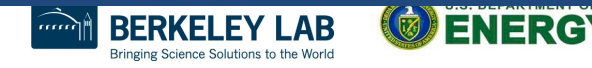

## Explanation: Always Deadlocking Example

- **Logically incorrect**
- Deadlock caused by blocking **MPI** Recvs
- All processes wait for corresponding MPI Sends to begin, which never happens

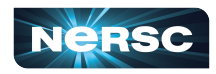

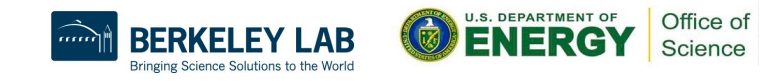

## Explanation: Sometimes Deadlocking Example

- **Logically correct**
- Deadlock could be caused by **MPI** Sends competing for buffer space
- Unsafe because depends on system resources
- Solutions:
	- Reorder sends and receives, like safe example, having evens send first and odds send second
	- Use non-blocking sends and receives or other advanced functions from MPI library (see MPI standard for details)

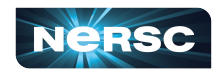

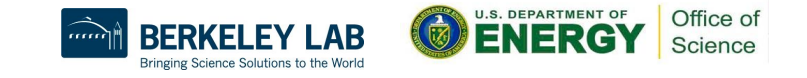

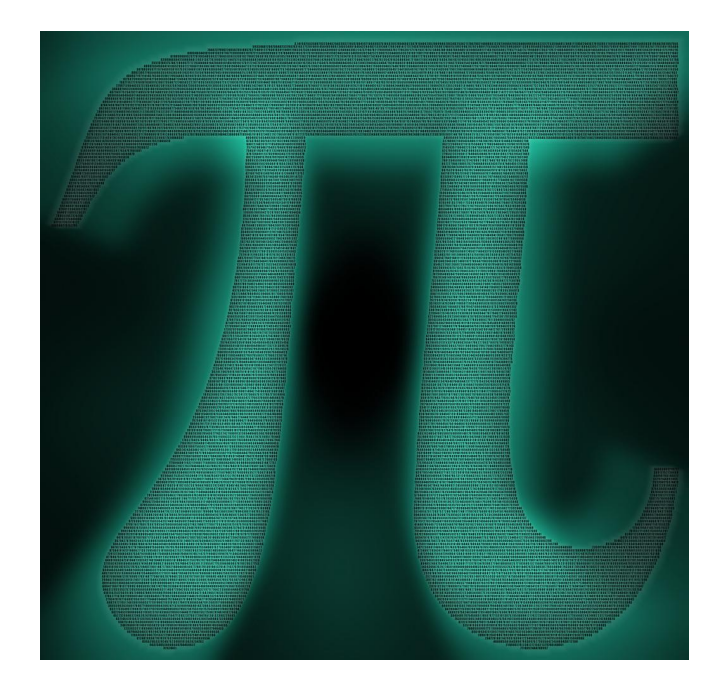

#### INTERLUDE 1: COMPUTING PI IN PARALLEL

"Pi of Pi" by spellbee2, from <http://www.flickr.com/photos/49825386@N08/7253578340/sizes/l/in/photostream/>

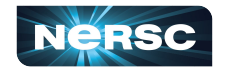

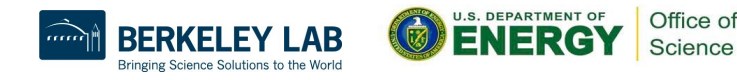

## Interlude 1: Computing  $\pi$  in Parallel

- Project Description
- **Serial Code**
- **Parallelization Strategies**
- Your Assignment

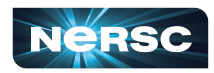

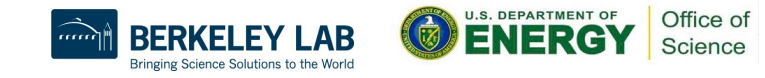

## Project Description

- We want to compute  $\pi$
- One method: method of darts\*
- Ratio of area of square to area of inscribed circle proportional to  $\pi$

**\* This is a TERRIBLE way to compute pi! Don't do this in real life!!!! (See Appendix 1 for better ways)**

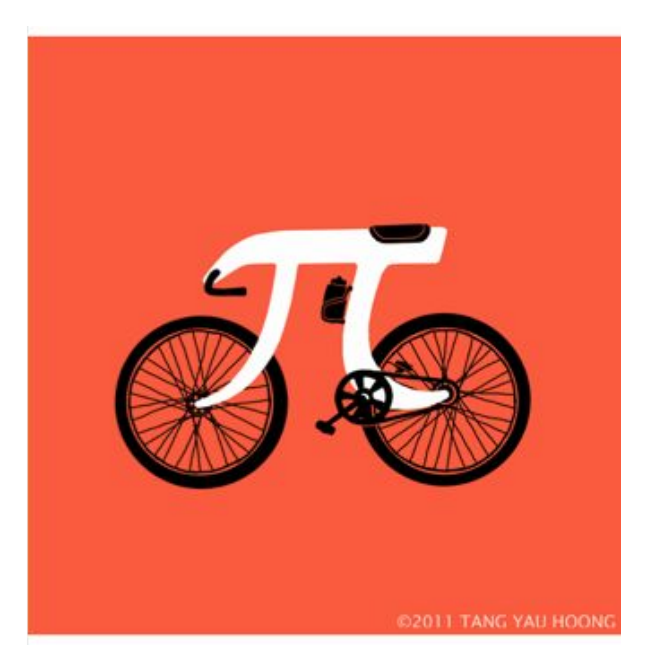

"Picycle" by Tang Yau Hoong, from [http://www.flickr.com/photos/tangyauhoong/5](http://www.flickr.com/photos/tangyauhoong/5609933651/sizes/o/in/photostream/) [609933651/sizes/o/in/photostream/](http://www.flickr.com/photos/tangyauhoong/5609933651/sizes/o/in/photostream/)

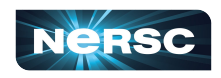

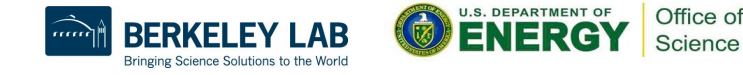

- Imagine dartboard with circle of radius *R* inscribed in square
- Area of circle  $= \pi R^2$
- Area of square  $=(2R)^2 = 4R^2$
- Area of circle Area of square

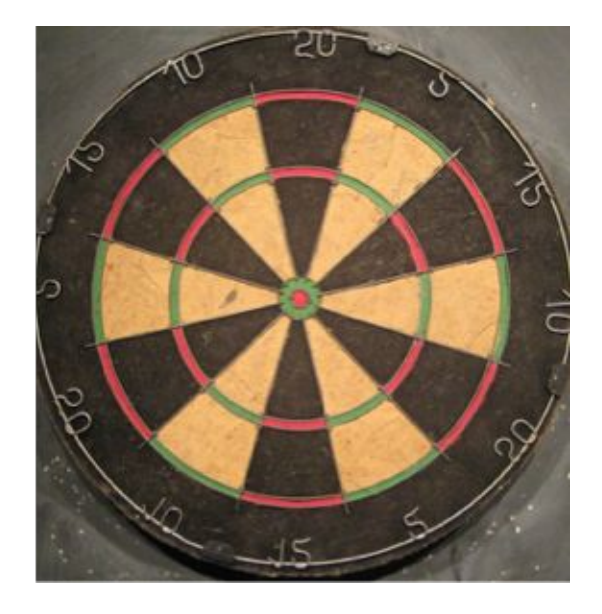

"Dartboard" by AndyRobertsPhotos, from [http://www.flickr.com/photos/aroberts/290](http://www.flickr.com/photos/aroberts/2907670014/sizes/o/in/photostream/) [7670014/sizes/o/in/photostream/](http://www.flickr.com/photos/aroberts/2907670014/sizes/o/in/photostream/)

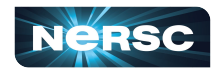

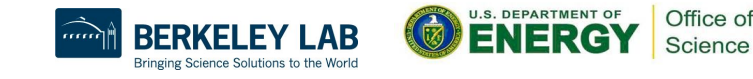

- Ratio of areas proportional to  $\pi$
- How to find areas?
	- Suppose we threw darts (completely randomly) at dartboard

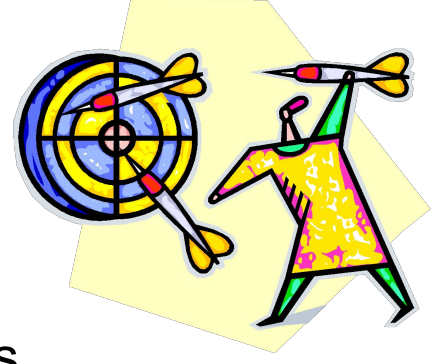

- $\circ$  Count # darts landing in circle & total # darts landing in square
- Ratio of these numbers gives approximation to ratio of areas
- Quality of approximation increases with # darts thrown

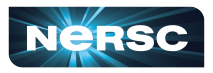

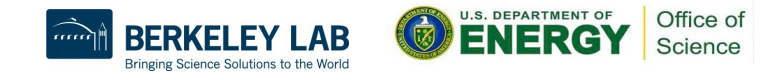

 $\pi$  = 4 ×  $\#$  darts inside circle # darts thrown

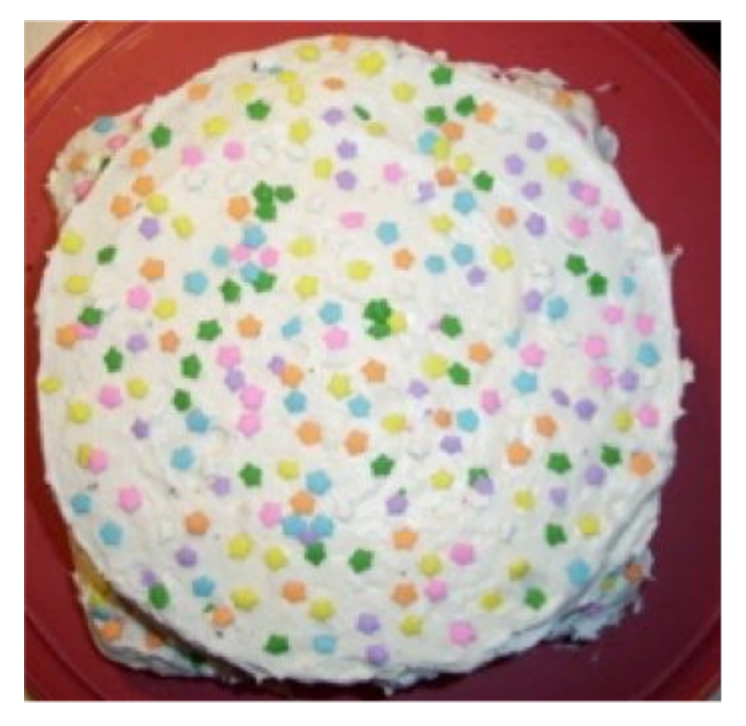

Method of Darts cake in celebration of Pi Day 2009, Rebecca Hartman-Baker

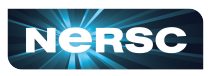

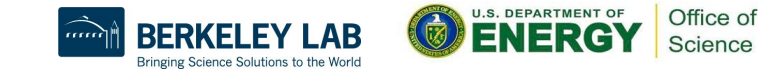

- Okay, Rebecca, but how in the world do we simulate this experiment on a computer?
- Decide on length *R*
- Generate pairs of random numbers  $(x, y)$  s.t.

 $-R \leq (x, y) \leq R$ 

- **•** If  $(x, y)$  within circle (i.e., if  $(x^2+y^2) \leq R^2$ ) add one to tally for inside circle
- Lastly, find ratio

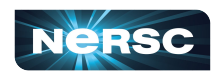

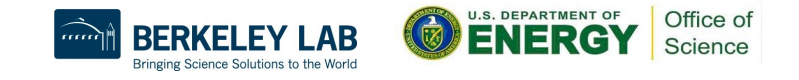

## Serial Code (darts.c)

```
#include "lcgenerator.h"
static long num_trials = 1000000;
int main() {
  long i;
   long Ncirc = 0;
   double pi, x, y;
   double r = 1.0; // radius of circle
  double r2 = r*r;
  for (i = 0; i < num trials; i++) {
    x = r*leq random();
     y = r*lcgrandom();
    \sqrt{if} ((x*x + y*y) \leq r2) Ncirc++;
   }
   pi = 4.0 * ((double)Ncirc)/((double)num_trials);
  printf("\n For %ld trials, pi = %f\n", num trials, pi);
```
50

 **return 0;**

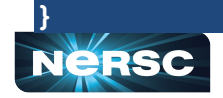

## Serial Code (lcgenerator.h)

**// Random number generator -- and not a very good one, either!**

```
static long MULTIPLIER = 1366;
static long ADDEND = 150889;
static long PMOD = 714025;
long random_last = 0;
```
**// This is not a thread-safe random number generator**

```
double lcgrandom() {
   long random_next;
   random_next = (MULTIPLIER * random_last + ADDEND)%PMOD;
   random_last = random_next;
```
return ((double)random next/(double)PMOD);

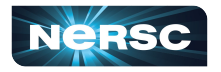

**}**

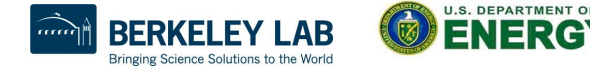

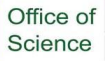

## Serial Code (darts.f) (1)

**! First, the pseudorandom number generator**

```
 real function lcgrandom()
   integer*8, parameter :: MULTIPLIER = 1366
   integer*8, parameter :: ADDEND = 150889
   integer*8, parameter :: PMOD = 714025
   integer*8, save :: random_last = 0
```

```
integer*8 :: random next = 0 random_next = mod((MULTIPLIER * random_last + ADDEND), PMOD)
   random_last = random_next
   lcgrandom = (1.0*random_next)/PMOD
   return
 end
```
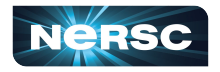

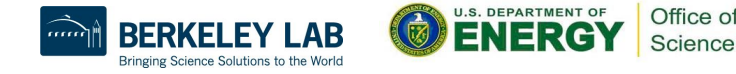

## Serial Code (darts.f) (2)

```
! Now, we compute pi
  program darts
     implicit none
    inteqer*8 :: num trials = 1000000, i = 0, Ncirc = 0
     real :: pi = 0.0, x = 0.0, y = 0.0, r = 1.0
     real :: r2 = 0.0
     real :: lcgrandom
    r2 = r*r do i = 1, num_trials
      x = r*leqrandom()
       y = r*lcgrandom()
      if ((x*x + y*y) .le. r2) then
         Ncirc = Ncirc+1
       end if
     end do
    pi = 4.0*(1.0*Ncirc) / (1.0*num trials))
    print*, ' For ', num_trials, ' trials, pi = ', pi
```
 **end**

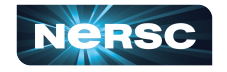

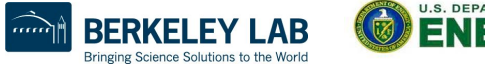

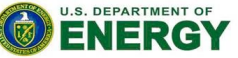

Office of Science

## Parallelization Strategies

- What tasks independent of each other?
- What tasks must be performed sequentially?
- Using PCAM parallel algorithm design strategy

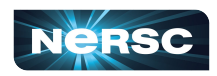

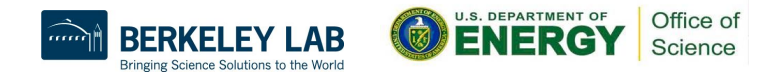

Partition

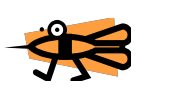

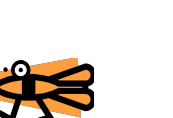

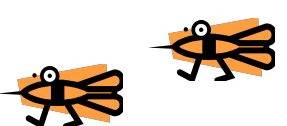

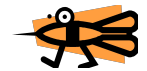

*● "Decompose problem into fine-grained tasks to maximize potential parallelism"*

- **BE** Finest grained task: throw of one dart
- $\bigcirc$  Each throw independent of all others
- **BE** If we had huge computer, could assign one throw to each

processor

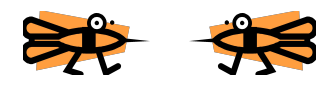

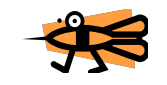

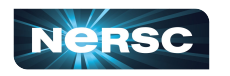

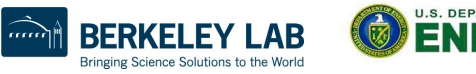

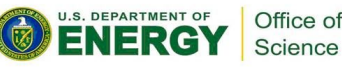

## **Communication**

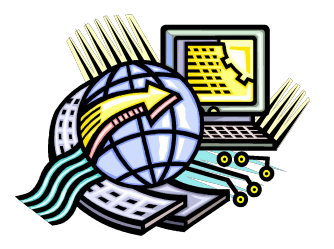

*"Determine communication pattern among tasks"*

Each processor throws dart(s) then sends results back to manager process

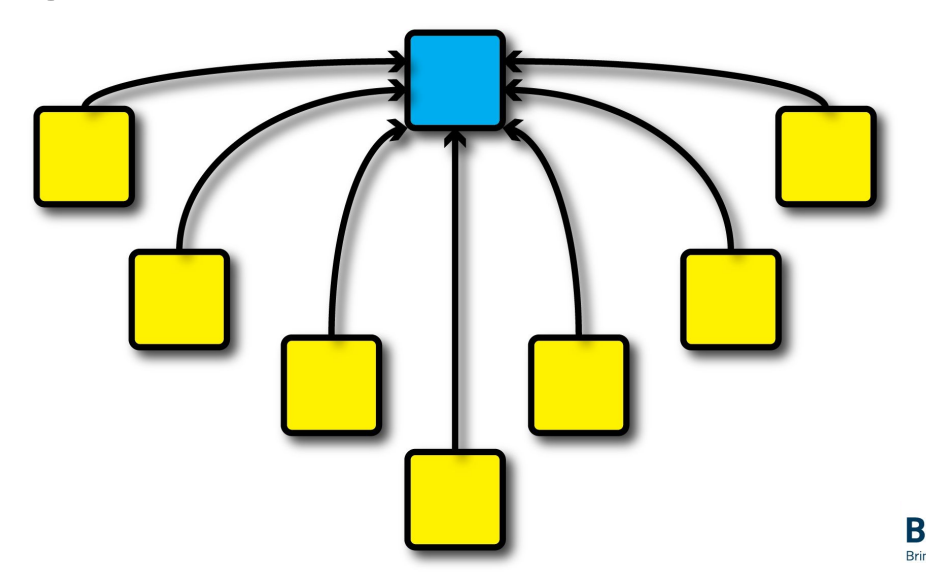

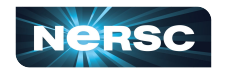

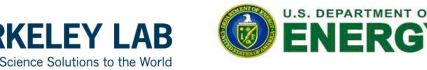

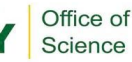

## Agglomeration

*"Combine into coarser-grained tasks, if necessary, to reduce communication requirements or other costs"*

- To get good value of  $\pi$ , must use millions of darts
- We don't have millions of processors available
- Furthermore, communication between manager and millions of worker processors would be very expensive
- Solution: divide up number of dart throws evenly between processors, so each processor does a share of work

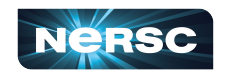

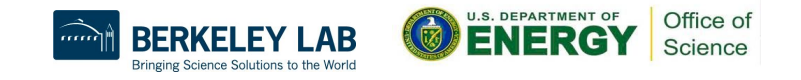

# **Mapping**

*"Assign tasks to processors, subject to tradeoff between communication cost and concurrency"*

- Assign role of "manager" to processor 0
- Processor 0 will receive tallies from all the other processors, and will compute final value of π
- Every processor, including manager, will perform equal share of dart throws

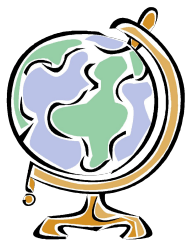

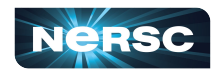

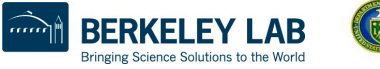

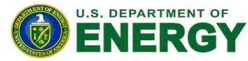

## Your Assignment

- Clone the whole assignment (including answers!) to Cori from the repository with: **git clone https://github.com/NERSC/crash-course-supercom puting.git**
- Copy **darts.c/lcgenerator.h** or **darts.f** (your choice) from

**crash-course-supercomputing/darts-suite/{c,for tran}**

- Parallelize the code using the 6 basic MPI commands
- Rename your new MPI code **darts-mpi.c** or **darts-mpi.f**

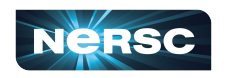

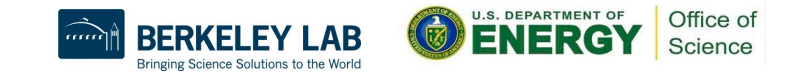

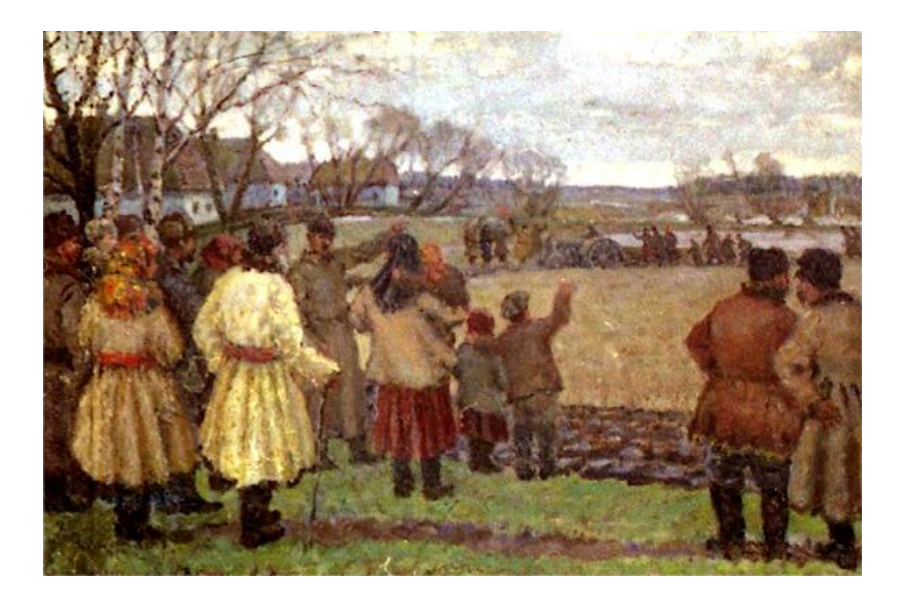

#### IV. MPI COLLECTIVES

"The First Tractor" by Vladimir Krikhatsky (socialist realist, 1877-1942). Source: [http://en.wikipedia.org/wiki/File:Wladimir\\_Gawriilowitsch\\_Krikhatzkij\\_-\\_The\\_First\\_Tractor.jpg](http://en.wikipedia.org/wiki/File:Wladimir_Gawriilowitsch_Krikhatzkij_-_The_First_Tractor.jpg)

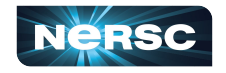

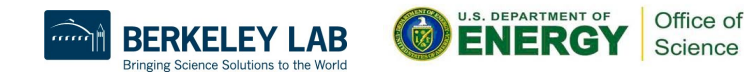

## MPI Collectives

- Communication involving group of processes
- Collective operations
	- Broadcast
	- Gather
	- Scatter
	- Reduce
	- $\circ$  All-
	- Barrier

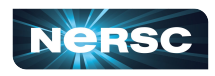

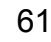

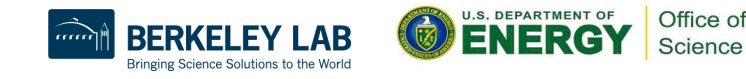

#### **Broadcast**

- Perhaps one message needs to be sent from manager to all worker processes
- Could send individual messages
- Instead, use broadcast more efficient, faster
- int MPI Bcast(void\* buffer, int count, **MPI\_Datatype datatype, int root, MPI\_Comm comm)**

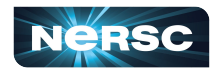

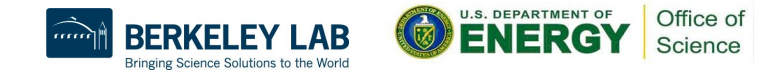

### **Gather**

- All processes need to send same (similar) message to manager
- Could implement with each process calling **MPI\_Send(…)** and manager looping through **MPI** Recv (...)
- Instead, use gather operation more efficient, faster
- Messages concatenated in rank order
- int MPI Gather(void\* sendbuf, int sendcount, **MPI\_Datatype sendtype, void\* recvbuf, int recvcount, MPI\_Datatype recvtype, int root, MPI\_Comm comm)**
- Note: **recvcount** = # items received from each process, not total

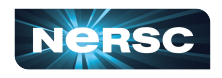

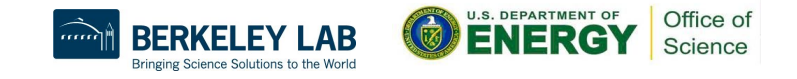

### **Gather**

- Maybe some processes need to send longer messages than others
- Allow varying data count from each process with **MPI\_Gatherv(…)**
- **● int MPI\_Gatherv(void\* sendbuf, int sendcount, MPI\_Datatype sendtype, void\* recvbuf, int \*recvcounts, int \*displs, MPI\_Datatype recvtype, int root, MPI\_Comm comm)**
- **recvcounts** is array; entry **i** in **displs** array specifies displacement relative to **recvbuf[0]** at which to place data from corresponding process number

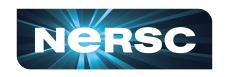

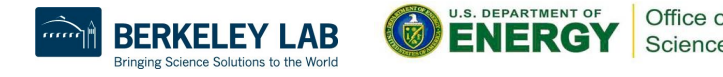

### **Scatter**

- Inverse of gather: split message into **NP** equal pieces, with **i**th segment sent to **i**th process in group
- **● int MPI\_Scatter(void\* sendbuf, int sendcount, MPI\_Datatype sendtype, void\* recvbuf, int recvcount, MPI\_Datatype recvtype, int root, MPI\_Comm comm)**
- Send messages of varying sizes across processes in group: **MPI\_Scatterv(…)**
- **● int MPI\_Scatterv(void\* sendbuf, int \*sendcounts, int \*displs, MPI\_datatype sendtype, void\* recvbuf, int recvcount, MPI\_Datatype recvtype, int root, MPI\_Comm comm)**

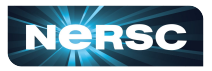

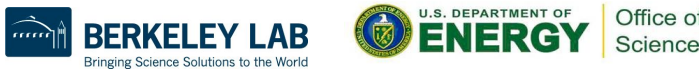

#### **Reduce**

- Perhaps we need to do sum of many subsums owned by all processors
- Perhaps we need to find maximum value of variable across all processors
- Perform global reduce operation across all group members
- **● int MPI\_Reduce(void\* sendbuf, void\* recvbuf, int count, MPI\_Datatype datatype, MPI\_Op op, int root, MPI\_Comm comm)**

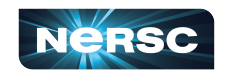

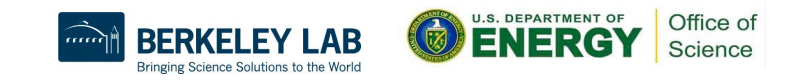

#### Reduce: Predefined Operations

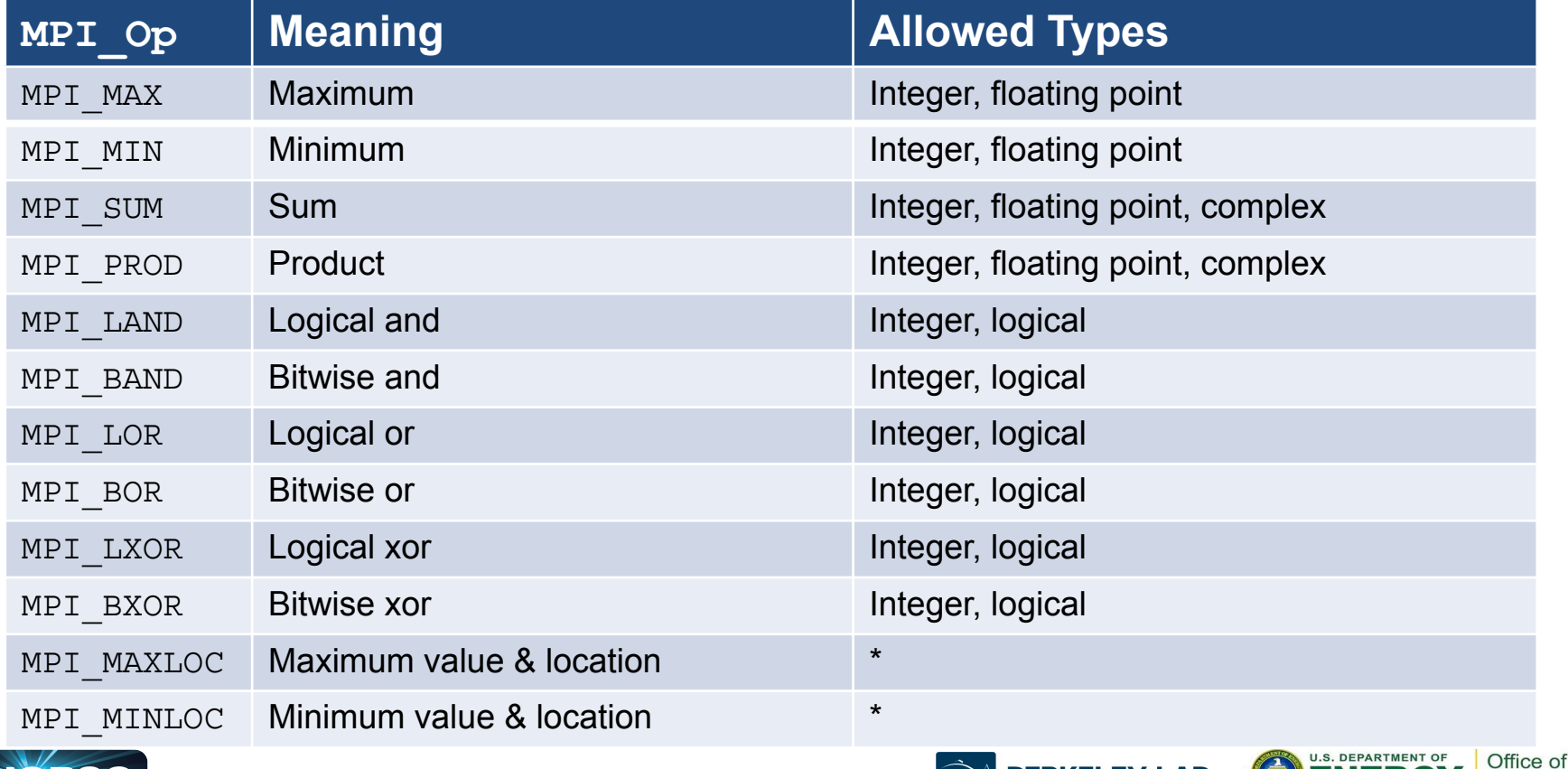

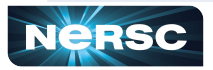

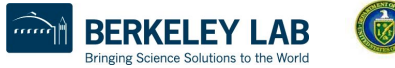

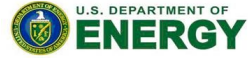

Science

## Reduce: Operations

#### ● **MPI\_MAXLOC** and **MPI\_MINLOC**

- Returns {max, min} and rank of first process with that value
- Use with special MPI pair datatype arguments:
	- **MPI\_FLOAT\_INT** (**float** and **int**)
	- **MPI\_DOUBLE\_INT** (**double** and **int**)
	- **MPI\_LONG\_INT** (**long** and **int**)
	- **MPI\_2INT** (pair of **int**)
- See MPI standard for more details
- User-defined operations
	- Use **MPI\_Op\_create(…)** to create new operations
	- See MPI standard for more details

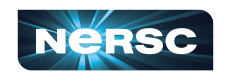

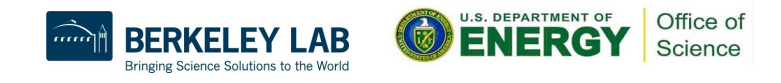

## All- Operations

- Sometimes, may want to have result of gather, scatter, or reduce on all processes
- Gather operations
	- int MPI Allgather(void\* sendbuf, int sendcount, **MPI\_Datatype sendtype, void\* recvbuf, int recvcount, MPI\_Datatype recvtype, MPI\_Comm comm)**
	- **○ int MPI\_Allgatherv(void\* sendbuf, int sendcount, MPI\_Datatype sendtype, void\* recvbuf, int \*recvcounts, int \*displs, MPI\_Datatype recvtype, MPI\_Comm comm)**

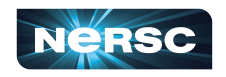

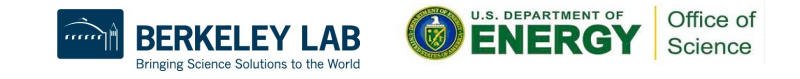

## All-to-All Scatter/Gather

- Extension of Allgather in which each process sends distinct data to each receiver
- Block **j** from process **i** is received by process **j** into **i**th block of **recvbuf**
- **● int MPI\_Alltoall(void\* sendbuf, int**  sendcount, MPI Datatype sendtype, void\* **recvbuf, int recvcount, MPI\_Datatype recvtype, MPI\_Comm comm)**
- **Corresponding MPI Alltoally function also available**

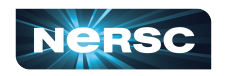

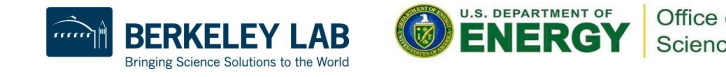

#### All-Reduce

- Same as **MPI** Reduce except result appears on all processes
- **● int MPI\_Allreduce(void\* sendbuf, void\* recvbuf, int count, MPI\_Datatype datatype, MPI\_Op op, MPI\_Comm comm)**

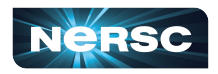

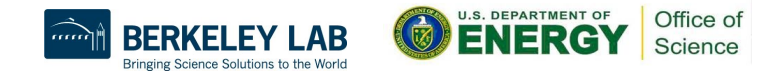

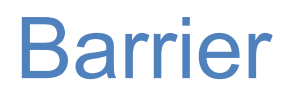

- In algorithm, may need to synchronize processes
- Barrier blocks until all group members have called it
- **● int MPI\_Barrier(MPI\_Comm comm)**

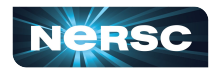

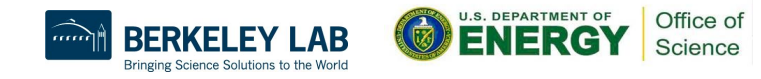
# Bibliography/Resources: MPI/MPI Collectives

Snir, Marc, Steve W. Otto, Steven Huss-Lederman, David W. Walker, and Jack Dongarra. (1996) *MPI: The Complete Reference.* Cambridge, MA: MIT Press. (also available at

[http://www.netlib.org/utk/papers/mpi-book/mpi-book.html\)](http://www.netlib.org/utk/papers/mpi-book/mpi-book.html)

**MPICH Documentation** 

<http://www.mpich.org/documentation/guides/>

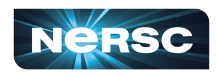

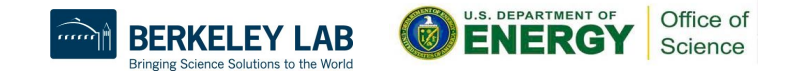

# Bibliography/Resources: MPI/MPI Collectives

- Message Passing Interface (MPI) Tutorial <https://hpc-tutorials.llnl.gov/mpi/>
- MPI Standard at MPI Forum: <https://www.mpi-forum.org/docs/>
	- $\circ$  MPI 1.1: <http://www.mpi-forum.org/docs/mpi-11-html/mpi-report.html>
	- $\circ$  MPI-2.2: <http://www.mpi-forum.org/docs/mpi22-report/mpi22-report.htm>
	- $\circ$  MPI 3.1: <https://www.mpi-forum.org/docs/mpi-3.1/mpi31-report.pdf>
	- $\circ$  MPI 4.0: <https://www.mpi-forum.org/docs/mpi-4.0/mpi40-report.pdf>

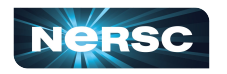

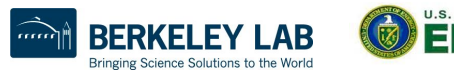

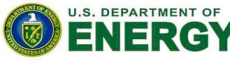

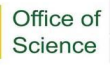

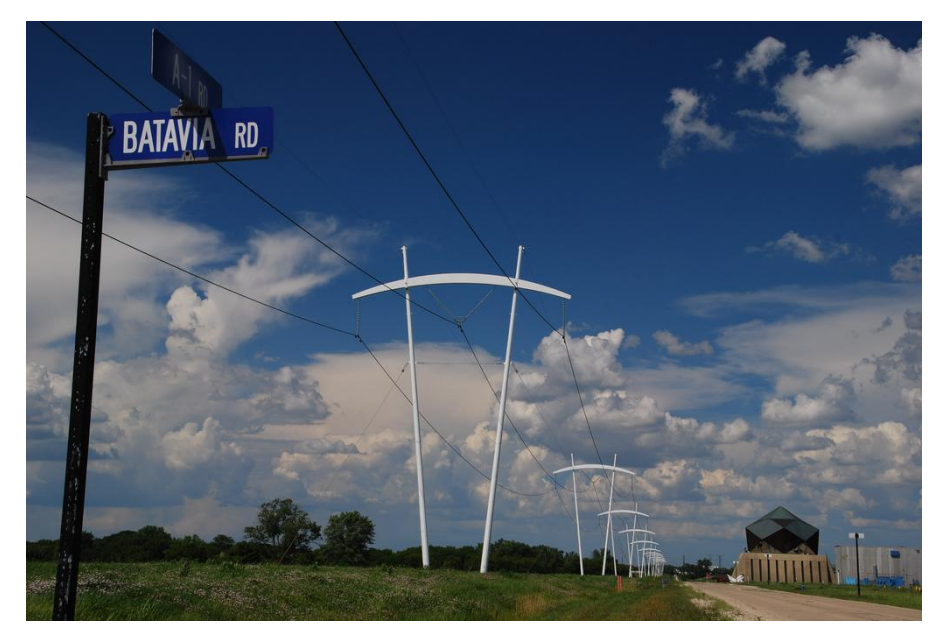

### INTERLUDE 2: COMPUTING PI WITH MPI COLLECTIVES

"Pi-Shaped Power Lines at Fermilab" by Michael Kappel from <http://www.flickr.com/photos/m-i-k-e/4781834200/sizes/l/in/photostream/>

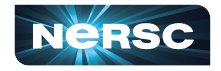

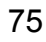

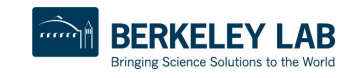

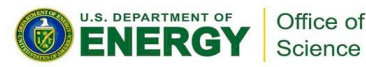

# Interlude 2: Computing  $\pi$  with MPI Collectives

- In previous Interlude, you used the 6 basic MPI routines to develop a parallel program using the Method of Darts to compute  $\pi$
- The communications in previous program could be made more efficient by using collectives
- Your assignment: update your MPI code to use collective communications
- Rename it **darts-collective.c** or **darts-collective.f**

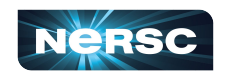

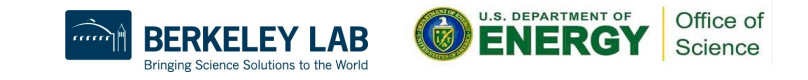

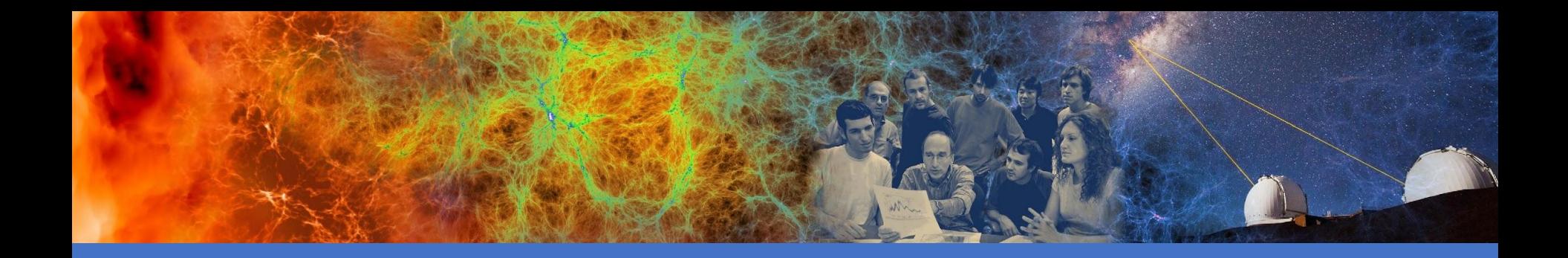

# OpenMP & Hybrid Programming

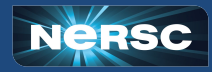

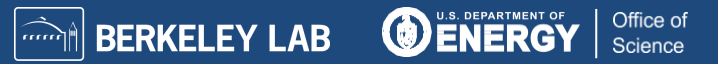

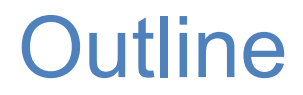

- I. About OpenMP
- II. OpenMP Directives
- III. Data Scope
- IV. Runtime Library Routines and Environment Variables
- V. Using OpenMP
- VI. Hybrid Programming

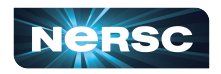

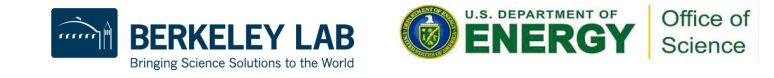

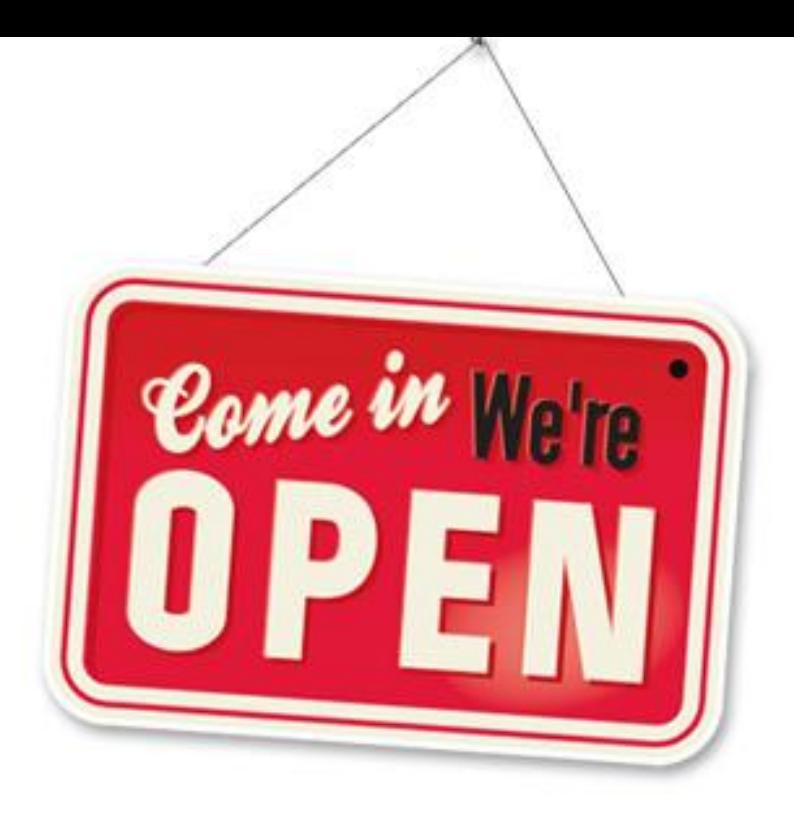

### I. ABOUT OPENMP

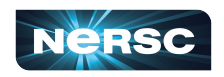

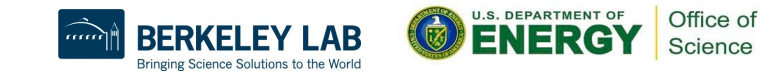

### About OpenMP

- Industry-standard shared memory programming model
- Developed in 1997
- OpenMP Architecture Review Board (ARB) determines additions and updates to standard
- Current standard: 5.2 (November 2021)
- Standard includes GPU offloading (since 4.5), not discussed today

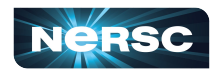

### Advantages to OpenMP

- Parallelize small parts of application, one at a time (beginning with most time-critical parts)
- Can express simple or complex algorithms
- Code size grows only modestly
- Expression of parallelism flows clearly, so code is easy to read
- Single source code for OpenMP and non-OpenMP non-OpenMP compilers simply ignore OMP directives

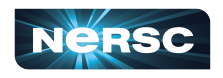

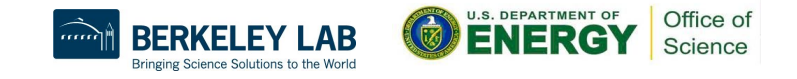

# OpenMP Programming Model

- Application Programmer Interface (API) is combination of
	- Directives
	- Runtime library routines
	- **Environment variables**
- API falls into three categories
	- Expression of parallelism (flow control)
	- Data sharing among threads (communication)
	- Synchronization (coordination or interaction)

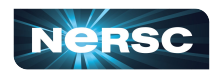

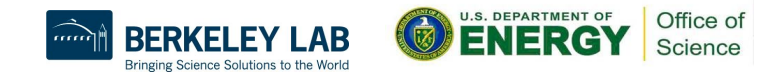

### Parallelism

- Shared memory, thread-based parallelism
- Explicit parallelism (parallel regions)
- Fork/join model

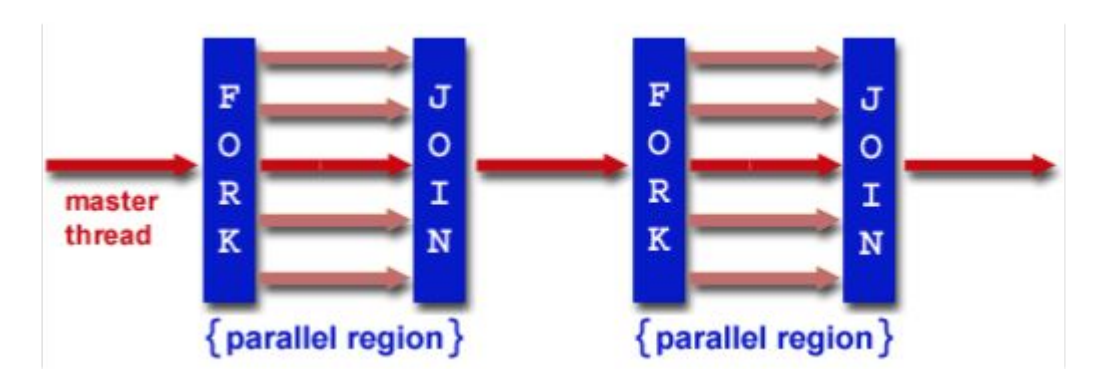

Source:<https://hpc-tutorials.llnl.gov/openmp/>

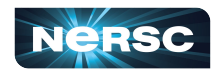

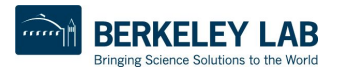

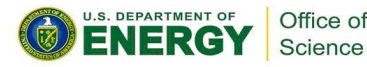

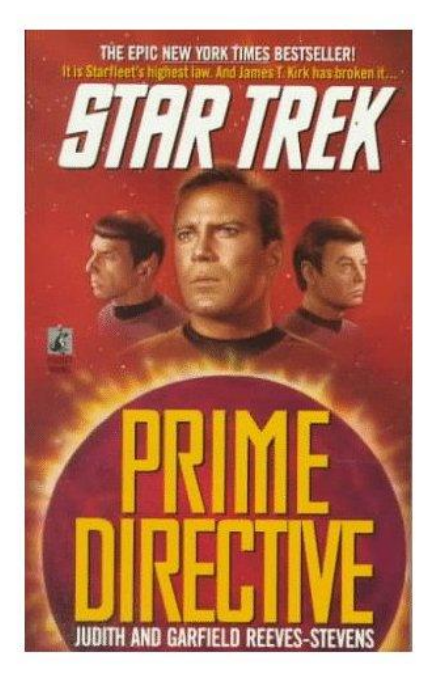

### II. OPENMP DIRECTIVES

*Star Trek: Prime Directive* by Judith and Garfield Reeves-Stevens, ISBN 0671744666

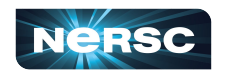

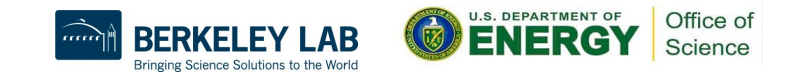

# II. OpenMP Directives

- Syntax overview
- Parallel
- Loop
- Sections
- Synchronization
- **Reduction**

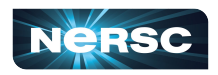

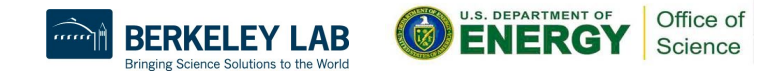

# Syntax Overview: C/C++

- **Basic format** 
	- **○ #pragma omp** *directive-name [clause] newline*
- All directives followed by newline
- Uses pragma construct (pragma  $=$  Greek for "thing done")
- Case sensitive
- Directives follow standard rules for C/C++ compiler directives
- Use curly braces (not on pragma line) to denote scope of directive
- Long directive lines can be continued by escaping newline character with **\**

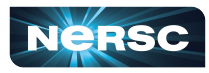

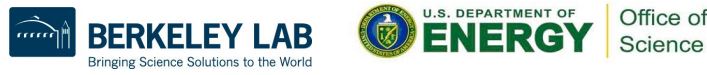

# Syntax Overview: Fortran

- **Basic format:** 
	- *○ sentinel directive-name [clause]*
- Three accepted sentinels: **!\$omp \*\$omp c\$omp**
- Some directives paired with end clause
- Fixed-form code:
	- Any of three sentinels beginning at column 1
	- Initial directive line has space/zero in column 6
	- Continuation directive line has non-space/zero in column 6
	- Standard rules for fixed-form line length, spaces, etc. apply

Free-form code:

- **!\$omp** only accepted sentinel
- Sentinel can be in any column, but must be preceded by only white space and followed by a space
- Line to be continued must end in **&** and following line begins with sentinel
- Standard rules for free-form line length, spaces, etc. apply

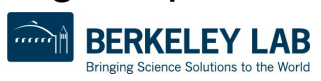

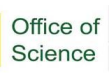

# OpenMP Directives: Parallel

- A block of code executed by multiple threads
- Syntax:

```
#pragma omp parallel private(list) shared(list)
{
    /* parallel section */
}
```
- **!\$omp parallel** private(*list*) &
- !\$omp shared(*list*)
- ! Parallel section
- **!\$omp end parallel**

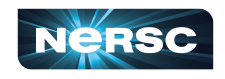

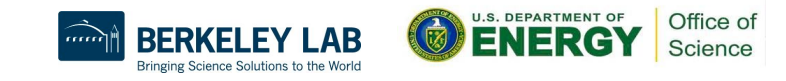

### Simple Example (C/C++)

```
#include <stdio.h>
#include <omp.h>
int main (int argc, char *argv[]) {
   int tid;
   printf("Hello world from threads:\n");
   #pragma omp parallel private(tid)
   {
      tid = omp_get_thread_num();
      printf("<%d>\n", tid);
   }
   printf("I am sequential now\n");
   return 0;
```
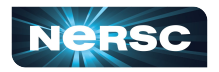

**}**

89

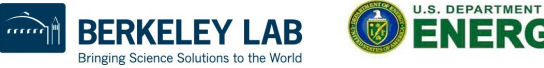

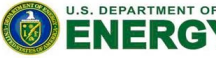

Office o Science

### Simple Example (Fortran)

```
 program hello
  integer tid, omp_get_thread_num
  write(*,*) 'Hello world from threads:'
  !$omp parallel private(tid)
  tid = omp_get_thread_num()
  write(*,*) '<', tid, '>'
  !$omp end parallel
  write(*,*) 'I am sequential now'
 end
```
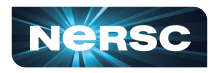

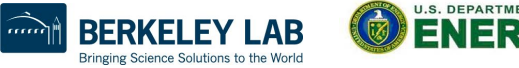

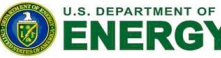

Office of Science

### Simple Example: Output

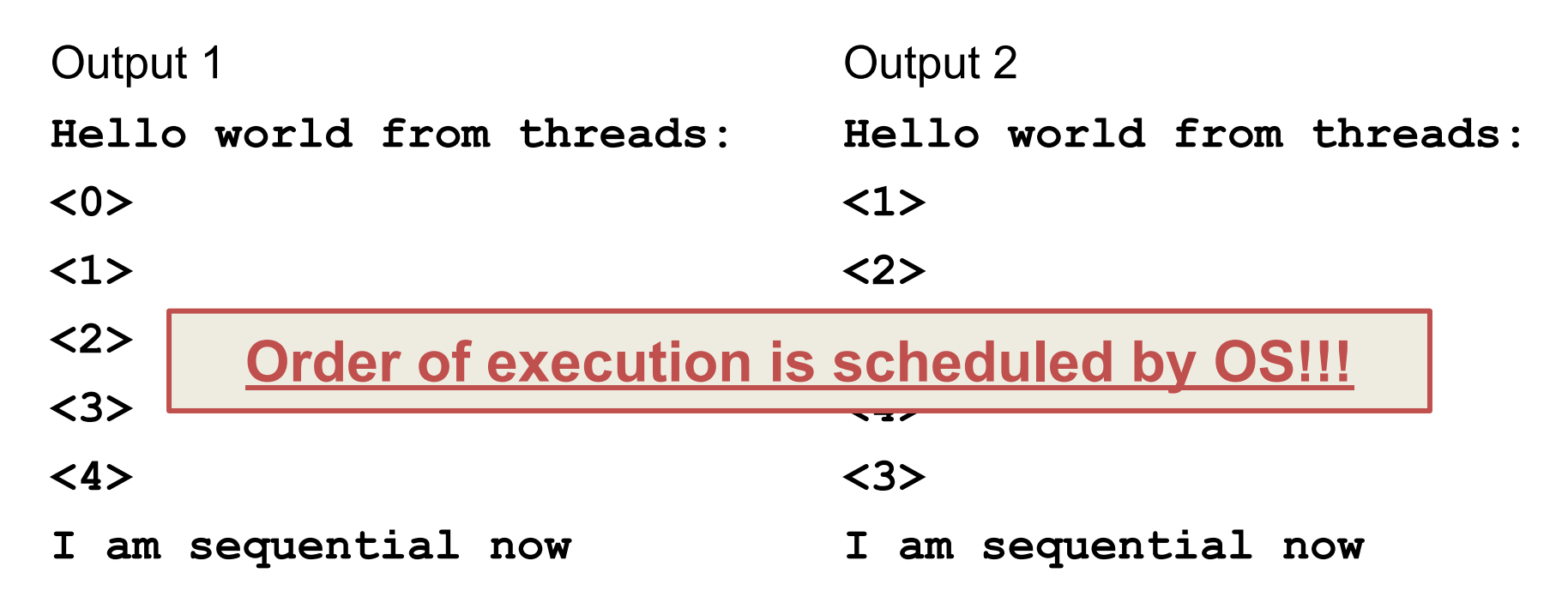

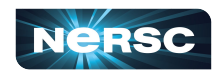

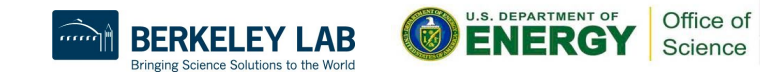

# OpenMP Directives: Loop

- Iterations of the loop following the directive are executed in parallel
- $\bullet$  Syntax  $(C)$ :

```
#pragma omp for schedule(type [,chunk]) private(list)\ 
shared(list) nowait
```

```
 {
   /* for loop */
 }
```
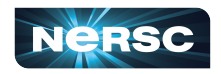

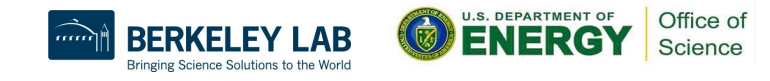

# OpenMP Directives: Loop

- Syntax (Fortran):
	- **!\$omp do schedule** (*type* [,chunk]) &
	- !omp private(*list*) shared(*list*)
	- C do loop goes here
	- **!\$omp end do** nowait
- *type* = {static, dynamic, guided, runtime} If nowait specified, threads do not synchronize at end of loop

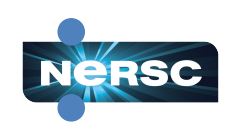

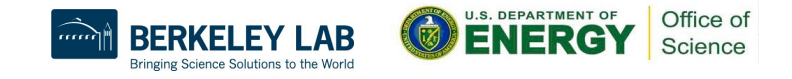

# OpenMP Directives: Loop Scheduling

- Default scheduling determined by implementation
- **Static** 
	- ID of thread performing particular iteration is function of iteration number and number of threads
	- Statically assigned at beginning of loop
	- Best for known, predictable amount of work per iteration
	- Low overhead

### Dynamic

- Assignment of threads determined at runtime (round robin)
- Each thread gets more work after completing current work
- Load balance is possible for variable work per iteration
- Introduces extra overhead

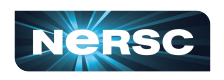

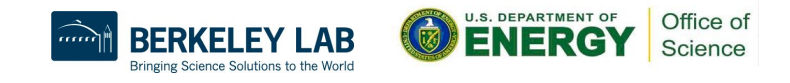

### OpenMP Directives: Loop Scheduling

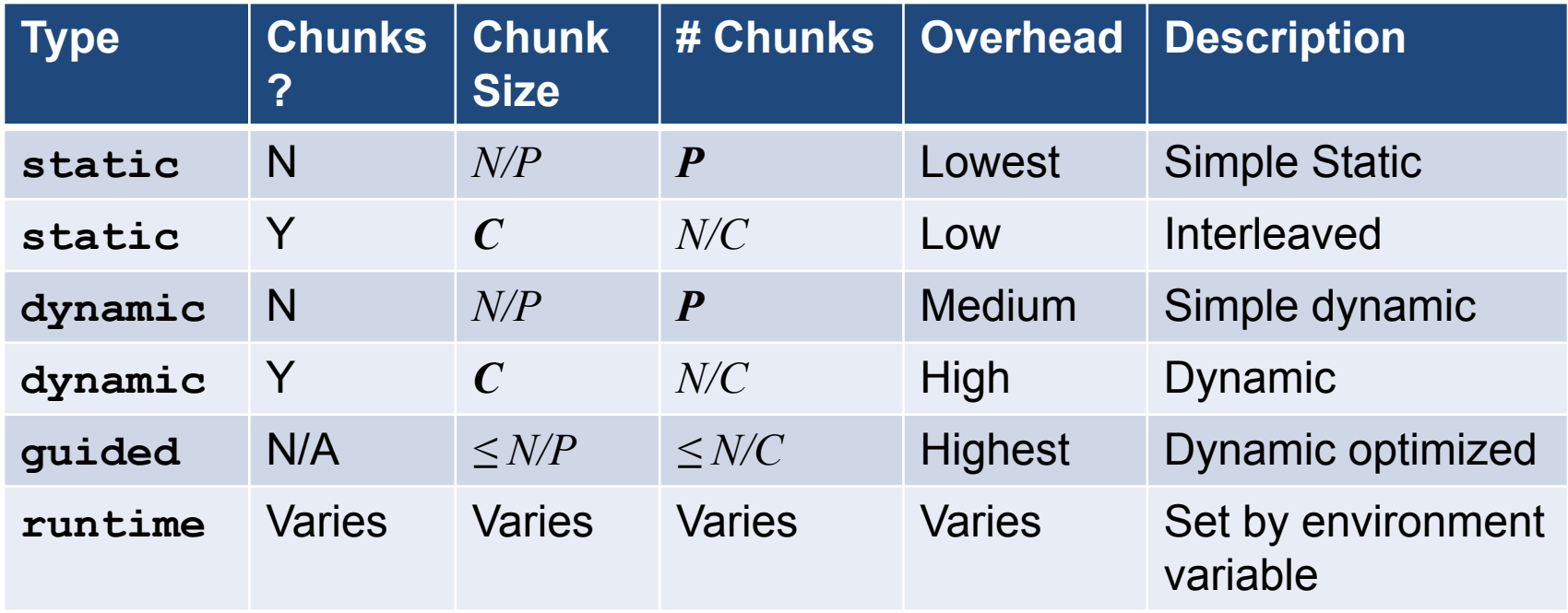

Note:  $N =$  size of loop,  $P =$  number of threads,  $C =$  chunk size

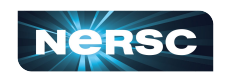

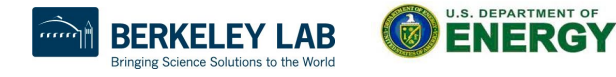

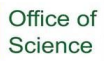

## Which Loops are Parallelizable?

#### **Parallelizable**

- Number of iterations known upon entry, and does not change
- Each iteration independent of all others
- No data dependence

### **Not Parallelizable**

- Conditional loops (many while loops)
- Iterator loops (e.g., iterating over **std:: list<…>** in C++)
- Iterations dependent upon each other
- Data dependence

**Trick: If a loop can be run backwards and get the same results, then it is almost always parallelizable!**

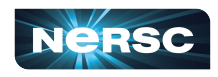

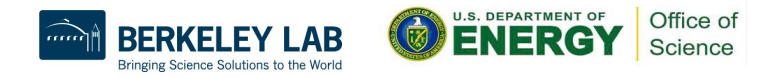

### Example: Parallelizable?

**/\* Gaussian Elimination (no pivoting): x = A\b \*/**

97

```
for (int i = 0; i < N-1; i++) {
  for (int j = i; j < N; j++) {
     double ratio = A[j][i]/A[i][i];
     for (int k = i; k < N; k++) {
       A[j][k] -= (ratio*A[i][k]);
       b[j] -= (ratio*b[i]);
 }
```
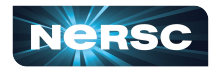

 **}**

**}**

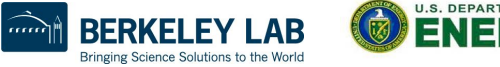

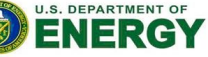

Office of Science

### Example: Parallelizable?

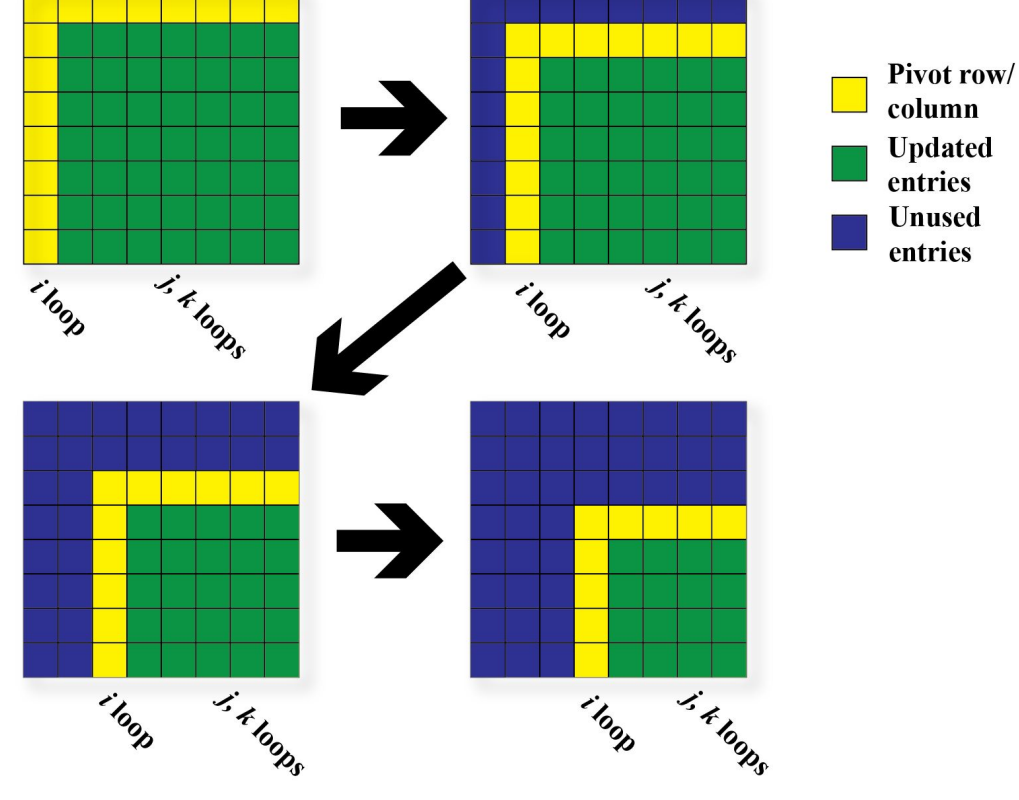

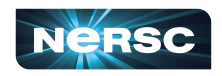

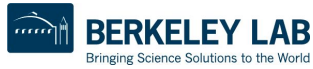

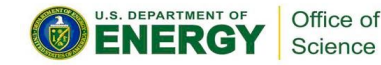

# Example: Parallelizable?

- Outermost Loop (**i**):
	- **N-1** iterations
	- Iterations depend upon each other (values computed at step **i-1** used in step **i**)
- Inner loop (**j**):
	- **N-i** iterations (constant for given **i**)
	- Iterations can be performed in any order
- Innermost loop (**k**):
	- **N-i** iterations (constant for given **i**)
	- Iterations can be performed in any order

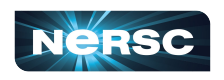

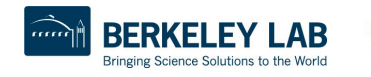

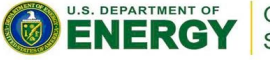

### Example: Parallelizable? **/\* Gaussian Elimination (no pivoting): x = A\b \*/ for (int i = 0; i < N-1; i++) { #pragma omp parallel for**

```
for (int j = i; j < N; j+1) {
   double ratio = A[j][i]/A[i][i];
   for (int k = i; k < N; k++) {
     A[j][k] -= (ratio*A[i][k]);
     b[j] -= (ratio*b[i]);
```
Note: can combine **parallel** and **for** into single **pragma**

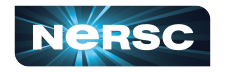

 **}**

 **}**

**}**

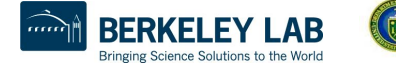

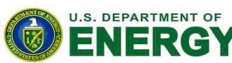

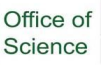

## OpenMP Directives: Sections

- Non-iterative work-sharing construct
- Divide enclosed sections of code among threads
- **Section directives nested within sections directive**
- Syntax: C/C++ Fortran

```
#pragma omp sections !$omp sections
```

```
 #pragma omp section !$omp section
```
/\* first section \*/ c First section

 **#pragma omp section !\$omp section**

/\* next section \*/ c Second section

- 
- 
- 
- 

**} !\$omp end sections**

Office of

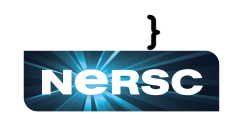

**{**

### Example: Sections

```
#include <omp.h>
#define N 1000
int main () {
   int i;
   double a[N], b[N];
   double c[N], d[N];
   /* Some initializations */
   for (i=0; i < N; i++) { 
     a[i] = i * 1.5; 
     b[i] = i + 22.35;
   }
```
**#pragma omp parallel shared(a,b,c,d) private(i) { #pragma omp sections nowait { #pragma omp section for (i=0; i < N; i++) c[i] = a[i] + b[i]; #pragma omp section for (i=0; i < N; i++)**  $d[i] = a[i] * b[i];$  **} /\* end of sections \*/ } /\* end of parallel section \*/ return 0;**

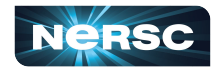

**}**

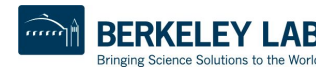

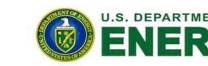

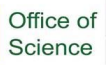

- Sometimes, need to make sure threads execute regions of code in proper order
	- Maybe one part depends on another part being completed
	- Maybe only one thread need execute a section of code
- Synchronization directives
	- **Critical**
	- Barrier
	- Single

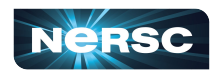

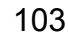

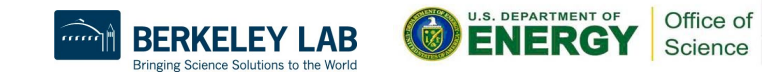

- **Critical** 
	- Specifies section of code that must be executed by only one thread at a time
	- Syntax: C/C++

**#pragma omp critical** *(name)*

- Fortran
	- **!\$omp critical** *(name)*

**!\$omp end critical**

 $\circ$  Names are global identifiers – critical regions with same name are treated as same region

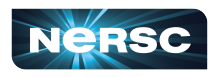

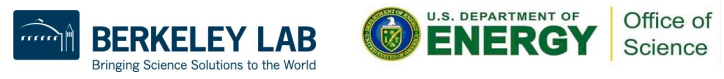

- **Single** 
	- Enclosed code is to be executed by only one thread
	- Useful for thread-unsafe sections of code (e.g., I/O)
	- Syntax: C/C++ Fortran

**#pragma omp single !\$omp single**

- 
- **!\$omp end single**

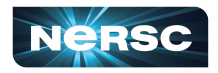

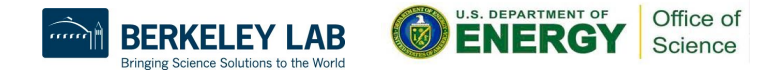

### **Barrier**

- Synchronizes all threads: thread reaches barrier and waits until all other threads have reached barrier, then resumes executing code following barrier
- Syntax: C/C++ Fortran

**#pragma omp barrier !\$OMP barrier**

○ Sequence of work-sharing and barrier regions encountered must be the same for every thread

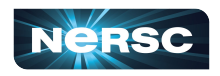

### OpenMP Directives: Reduction

- Reduces list of variables into one, using operator (e.g., max, sum, product, etc.)
- **Syntax**

**#pragma omp reduction(op : list)**

- **!\$omp reduction(op : list)**
- where list is list of variables and op is one of following:
	- C/C++: **+, -, \*, &, ^, |, &&, ||, max, min**
	- Fortran: **+, -, \*, .and., .or., .eqv., .neqv., max, min, iand, ior, ieor**

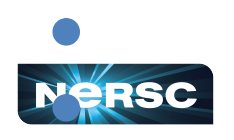

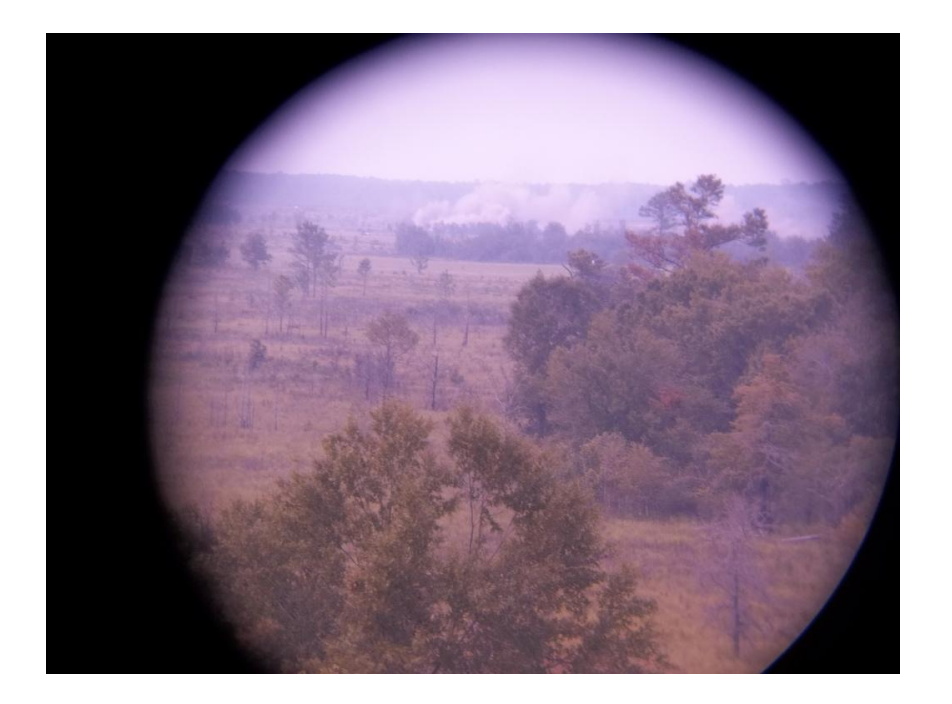

### III. VARIABLE SCOPE

"M119A2 Scope" by Georgia National Guard, source: <http://www.flickr.com/photos/ganatlguard/5934238668/sizes/l/in/photostream/>

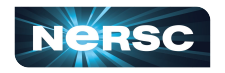

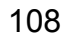

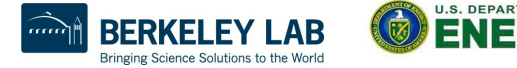

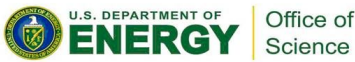
### III. Variable Scope

- About variable scope
- **Scoping clauses**
- Common mistakes

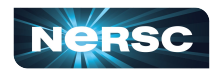

#### About Variable Scope

- Variables can be shared or private within a parallel region
- Shared: one copy, shared between all threads
	- Single common memory location, accessible by all threads
- Private: each thread makes its own copy
	- Private variables exist only in parallel region

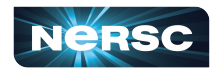

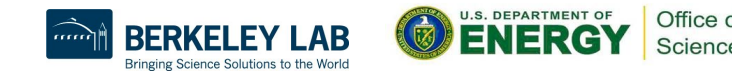

#### About Variable Scope

- By default, all variables shared *except* 
	- Index values of parallel region loop **private by default**
	- Local variables and value parameters within subroutines called within parallel region – **private**
	- Variables declared within lexical extent of parallel region  $$ **private**
- Variable scope is the most common source of errors in OpenMP codes
	- Correctly determining variable scope is key to correctness and performance of your code

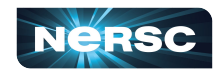

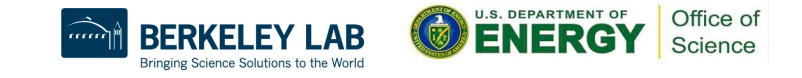

#### Variable Scoping Clauses: Shared

#### ● Shared variables: **shared (list)**

- By default, all variables shared unless otherwise specified
- All threads access this variable in same location in memory
- Race conditions can occur if access is not carefully controlled

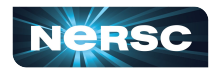

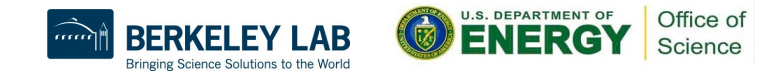

### Variable Scoping Clauses: Private

#### ● Private: **private (list)**

- Variable exists only within parallel region
- Value undefined at start and after end of parallel region
- Private starting with defined values: **firstprivate (list)**
	- Private variables initialized to be the value held immediately before entry into parallel region
- Private ending with defined value: **lastprivate(list)**
	- At end of loop, set variable to value set by final iteration of loop

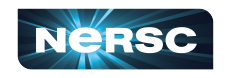

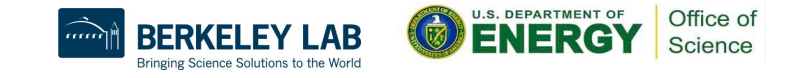

### Common Mistakes

- A variable that should be private is public
	- Something unexpectedly gets overwritten
	- Solution: explicitly declare all variable scope
- Nondeterministic execution
	- Different results from different executions
- Race condition
	- Sometimes you get the wrong answer
	- Solutions:
		- Look for overwriting of shared variable
		- Use a tool such as Cray Reveal or Codee to rescope your loop

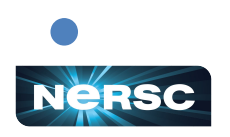

### Find the Mistake(s)!

**/\* Gaussian Elimination (no pivoting): x = A\b \*/ int i, j, k; double ratio; for (i = 0; i < N-1; i++) { #pragma omp parallel for** for  $(j = i; j < N; j++)$  $ratio = A[j][i]/A[i][i];$ for  $(k) = i$ ;  $k < N$ ;  $k++$ ) {  **A[j][k] -= (ratio\*A[i][k]); b[j] -= (ratio\*b[i]); } } k** & **ratio** are shared variables by default. Depending on compiler, **k** may be optimized out & therefore not impact correctness, but **ratio** will always lead to errors! Depending how loop is scheduled, you will see different answers.

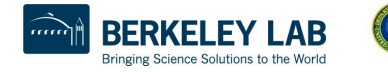

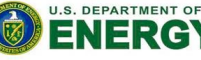

Office of Science

#### Fix the Mistake(s)!

 **}**

 **}**

**}**

**/\* Gaussian Elimination (no pivoting): x = A\b \*/ int i, j, k; double ratio; for (i = 0; i < N-1; i++) { #pragma omp parallel for private (j, k, ratio) \** shared (A, b, N) **default** none for  $(i = i; j < N; j++)$  $ratio = A[j][i]/A[i][i];$  **for (k = i; k < N; k++) { A[j][k] -= (ratio\*A[i][k]); b[j] -= (ratio\*b[i]);** By setting **default none**, compiler will catch any variables not explicitly scoped

116

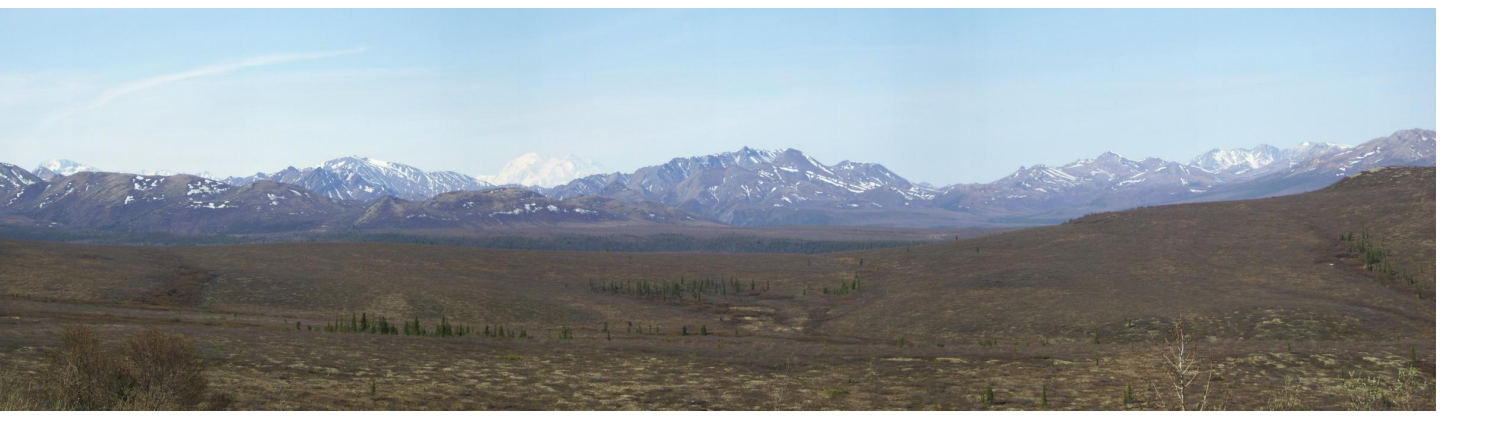

#### IV. RUNTIME LIBRARY ROUTINES & ENVIRONMENT VARIABLES

Panorama with snow-capped Mt. McKinley in Denali National Park, Alaska, USA, May 2011, by Rebecca Hartman-Baker.

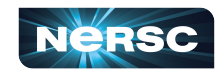

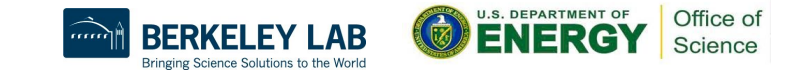

## OpenMP Runtime Library Routines

- **● void omp\_set\_num\_threads(int num\_threads)**
	- Sets number of threads used in next parallel region
	- Must be called from serial portion of code
- **● int omp\_get\_num\_threads()**
	- Returns number of threads currently in team executing parallel region from which it is called
- **● int omp\_get\_thread\_num()**
	- $\circ$  Returns rank of thread
	- **○ 0 ≤ omp\_get\_thread\_num() < omp\_get\_num\_threads()**

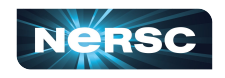

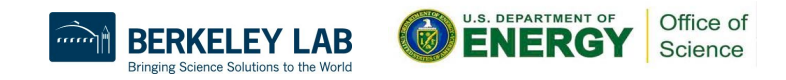

## OpenMP Environment Variables

- Set environment variables to control execution of parallel code
- **● OMP\_SCHEDULE**
	- Determines how iterations of loops are scheduled
	- E.g., **export OMP\_SCHEDULE="dynamic, 4"**
- **● OMP\_NUM\_THREADS**
	- Sets maximum number of threads
	- E.g., **export OMP\_NUM\_THREADS=4**

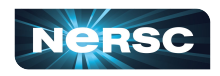

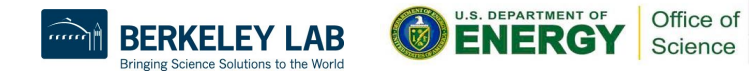

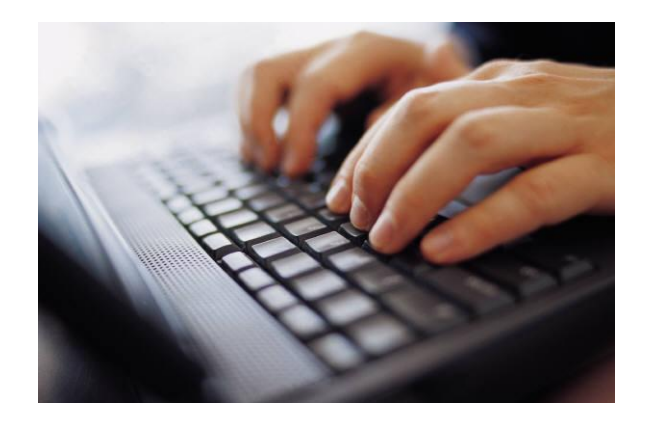

#### V. USING OPENMP

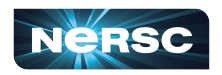

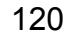

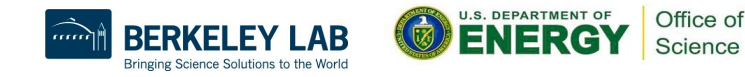

## Conditional Compilation

- Can write single source code for use with or without OpenMP
	- Pragmas are ignored if OpenMP disabled
- What about OpenMP runtime library routines?
	- **OPENMP** macro is defined if OpenMP available: can use this to conditionally include omp. h header file, else redefine runtime library routines

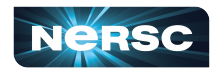

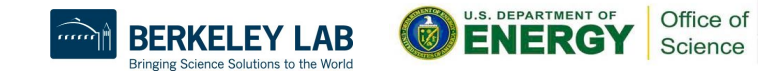

### Conditional Compilation

```
#ifdef _OPENMP
   #include <omp.h>
#else
   #define omp_get_thread_num() 0
#endif
…
int me = omp_get_thread_num();
…
```
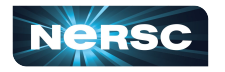

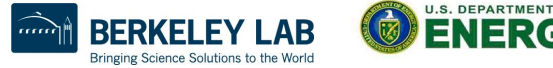

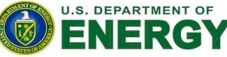

Office o Science

# Enabling OpenMP

- Most standard compilers support OpenMP directives
- Enable using compiler flags

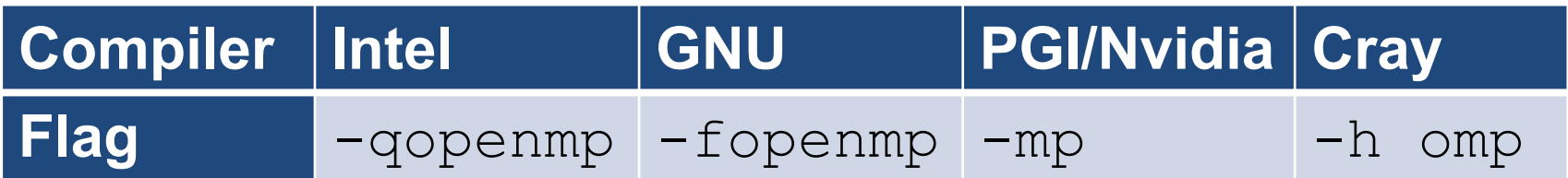

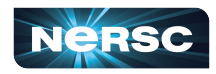

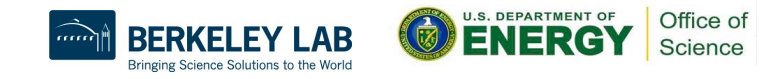

# Running Programs with OpenMP Directives

- Set OpenMP environment variables in batch scripts (e.g., include definition of **OMP\_NUM\_THREADS** in script)
- Example: to run a code with 8 MPI processes and 4 threads/MPI process on Cori:
	- **○ export OMP\_NUM\_THREADS=4**
	- **○ export OMP\_PLACES=threads**
	- **○ export OMP\_PROC\_BIND=spread**
	- **○ srun -n 8 -c 8 --cpu\_bind=cores ./myprog**
- Use the NERSC jobscript generator for best results: [https://my.nersc.gov/script\\_generator.php](https://my.nersc.gov/script_generator.php)

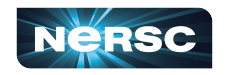

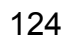

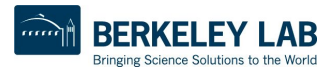

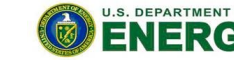

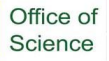

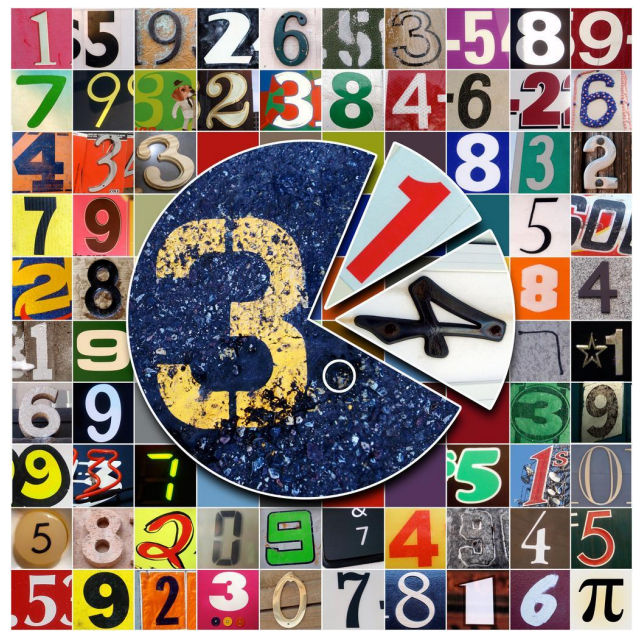

### INTERLUDE 3: COMPUTING PI WITH OPENMP

"Happy Pi Day (to the 69th digit)!" by Mykl Roventine from <http://www.flickr.com/photos/myklroventine/3355106480/sizes/l/in/photostream/>

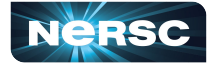

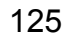

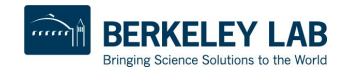

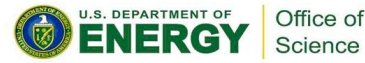

## Interlude 3: Computing  $\pi$  with OpenMP

- Think about the original darts program you downloaded (**darts.c/lcgenerator.h** or **darts.f**)
- How could we exploit shared-memory parallelism to compute  $\pi$  with the method of darts?
- What possible pitfalls could we encounter?
- Your assignment: parallelize the original darts program using OpenMP
- Rename it **darts-omp.c** or **darts-omp.f**

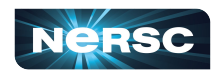

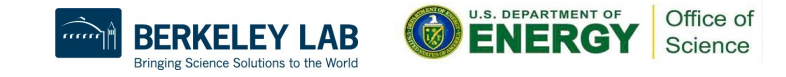

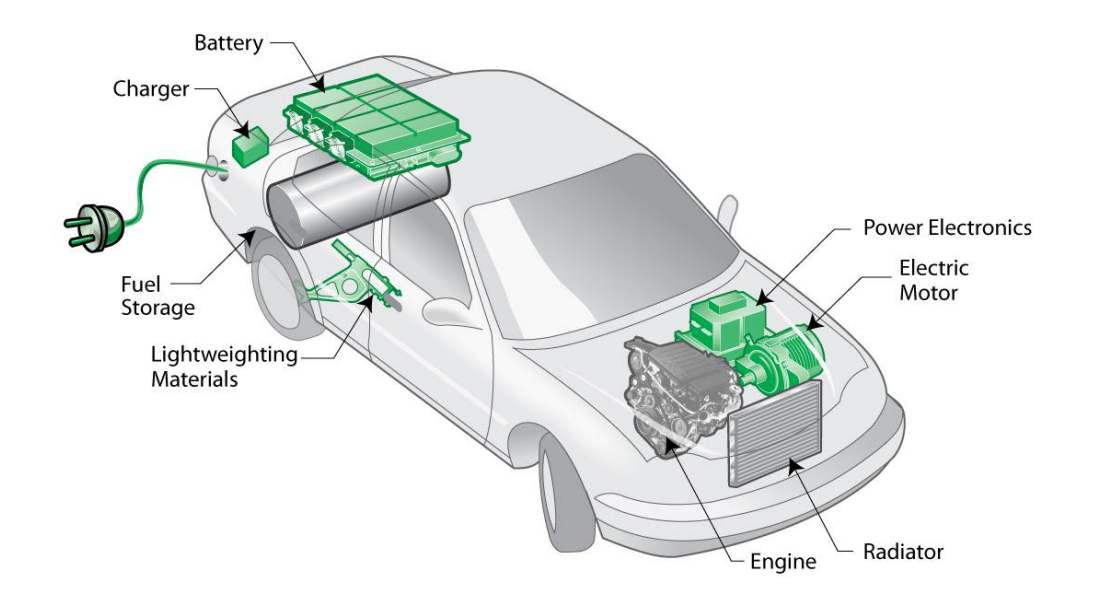

#### VI. HYBRID PROGRAMMING

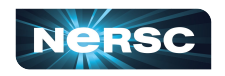

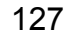

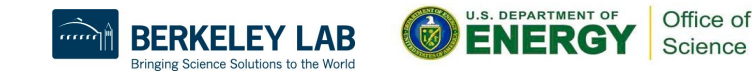

# VI. Hybrid Programming

- **Motivation**
- **Considerations**
- MPI threading support
- Designing hybrid algorithms
- **Examples**

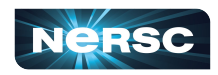

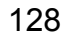

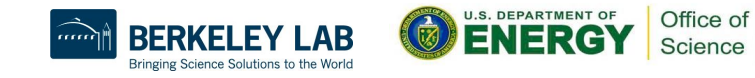

#### **Motivation**

- Multicore architectures are here to stay
	- Macro scale: distributed memory architecture, suitable for MPI
	- Micro scale: each node contains multiple cores and shared memory, suitable for OpenMP
- Obvious solution: use MPI between nodes, and OpenMP within nodes
- Hybrid programming model

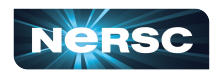

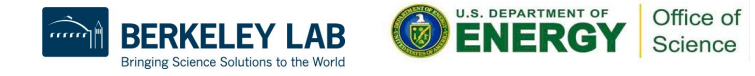

#### **Considerations**

- Sounds great, Rebecca, but is hybrid programming always better?
	- No, not always
	- Especially if poorly programmed ☺
	- Depends also on suitability of architecture
- Think of accelerator model
	- $\circ$  in omp parallel region, use power of multicores; in serial region, use only 1 processor
	- If your code can exploit threaded parallelism "a lot", then try hybrid programming

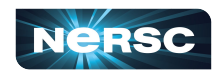

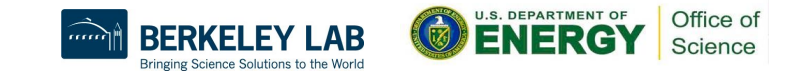

#### **Considerations**

- Hybrid parallel programming model
	- Are communication and computation discrete phases of algorithm?
	- Can/do communication and computation overlap?
- Communication between threads
	- Communicate only outside of parallel regions
	- Assign a manager thread responsible for inter-process communication
	- Let some threads perform inter-process communication
	- Let all threads communicate with other processes

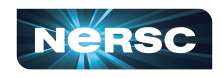

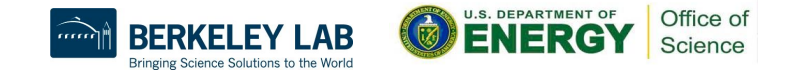

# MPI Threading Support

- MPI-2 standard defines four threading support levels
	- (0) MPI\_THREAD\_SINGLE only one thread allowed
	- (1) MPI THREAD FUNNELED master thread is only thread permitted to make MPI calls
	- (2) MPI THREAD SERIALIZED all threads can make MPI calls, but only one at a time
	- (3) MPI THREAD MULTIPLE no restrictions
	- (0.5) MPI calls not permitted inside parallel regions (returns MPI\_THREAD\_SINGLE) – this is MPI-1

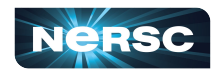

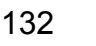

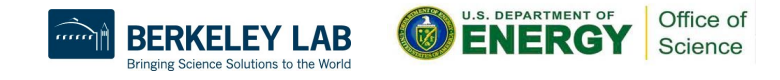

#### What Threading Model Does My Machine Support?

**#include <mpi.h> #include <stdio.h>**

**int main(int argc, char \*\*argv) { int provided;**

**MPI\_Init\_thread(&argc, &argv, MPI\_THREAD\_MULTIPLE, &provided);**

```
printf("Supports level %d of %d %d %d %d\n", provided,
  MPI_THREAD_SINGLE, MPI_THREAD_FUNNELED,
  MPI_THREAD_SERIALIZED, MPI_THREAD_MULTIPLE);
```
**MPI\_Finalize(); return 0;**

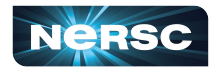

**}**

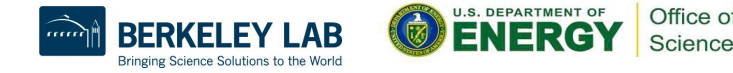

#### What Threading Model Does My Machine Support?

rjhb@cori03:~/test> cc -o threadmodel threadmodel.c rjhb@cori03:~/test> salloc -C haswell -q interactive salloc: Granted job allocation 22559071 salloc: Waiting for resource configuration salloc: Nodes nid00189 are ready for job rjhb@nid00189:~/test> srun -n 1 ./threadmodel

**Supports level 2 of 0 1 2 3**

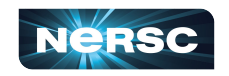

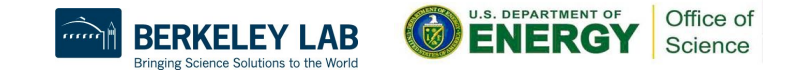

# MPI Init thread

#### **● MPI\_Init\_thread(int required, int \*supported)**

- Use this instead of **MPI**  $Init(\dots)$
- **required**: the level of thread support you want
- **Supported:** the level of thread support provided by implementation (ideally **= required**, but if not available, returns lowest level  $>$  required; failing that, largest level  $<$  required)
- Using **MPI\_Init(…)** is equivalent to **required = MPI\_THREAD\_SINGLE**
- **MPI** Finalize() should be called by same thread that called **MPI\_Init\_thread(…)**

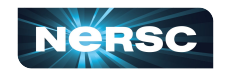

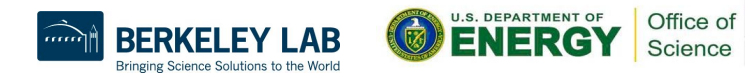

#### Other Useful MPI Functions

#### **● MPI\_Is\_thread\_main(int \*flag)**

 $\overline{T}$  Thread calls this to determine whether it is main thread

#### **● MPI\_Query\_thread(int \*provided)**

○ Thread calls to query level of thread support

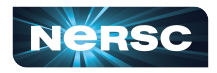

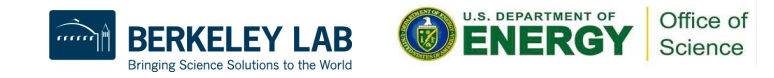

Supported Threading Models: Single

• Use single pragma **#pragma omp parallel**

```
 #pragma omp barrier
  #pragma omp single
 {
    MPI_Xyz(…);
 }
  #pragma omp barrier
```
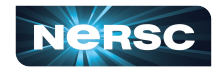

**}**

**{**

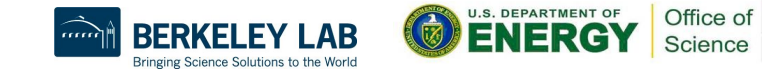

## Supported Threading Models: Funneled

- Cray & Intel MPI implementations support funneling
- Use master pragma

```
#pragma omp parallel
```

```
 #pragma omp barrier
   #pragma omp master
 {
     MPI_Xyz(…);
 }
   #pragma omp barrier
```
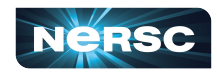

**}**

**{**

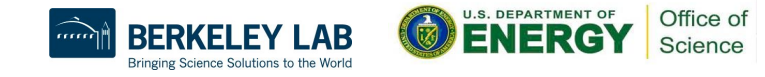

## Supported Threading Models: Serialized

- Cray & Intel MPI implementations support serialized
- Use single pragma

**#pragma omp parallel**

```
 #pragma omp barrier
   #pragma omp single
 {
     MPI_Xyz(…);
   }
   //Don't need omp barrier
```
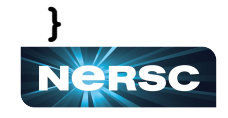

**{**

# Supported Threading Models: Multiple

- Intel MPI implementation supports multiple!
	- (Cray MPI can turn on multiple support with env variables, but performance is sub-optimal)
- No need for pragmas to protect MPI calls
- Constraints:
	- Ordering of MPI calls maintained within each thread but not across MPI process -- user is responsible for preventing race conditions
	- Blocking MPI calls block only the calling thread
- Multiple is rarely required; most algorithms can be written without it

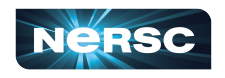

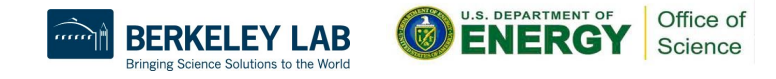

## Which Threading Model Should I Use?

#### Depends on the application!

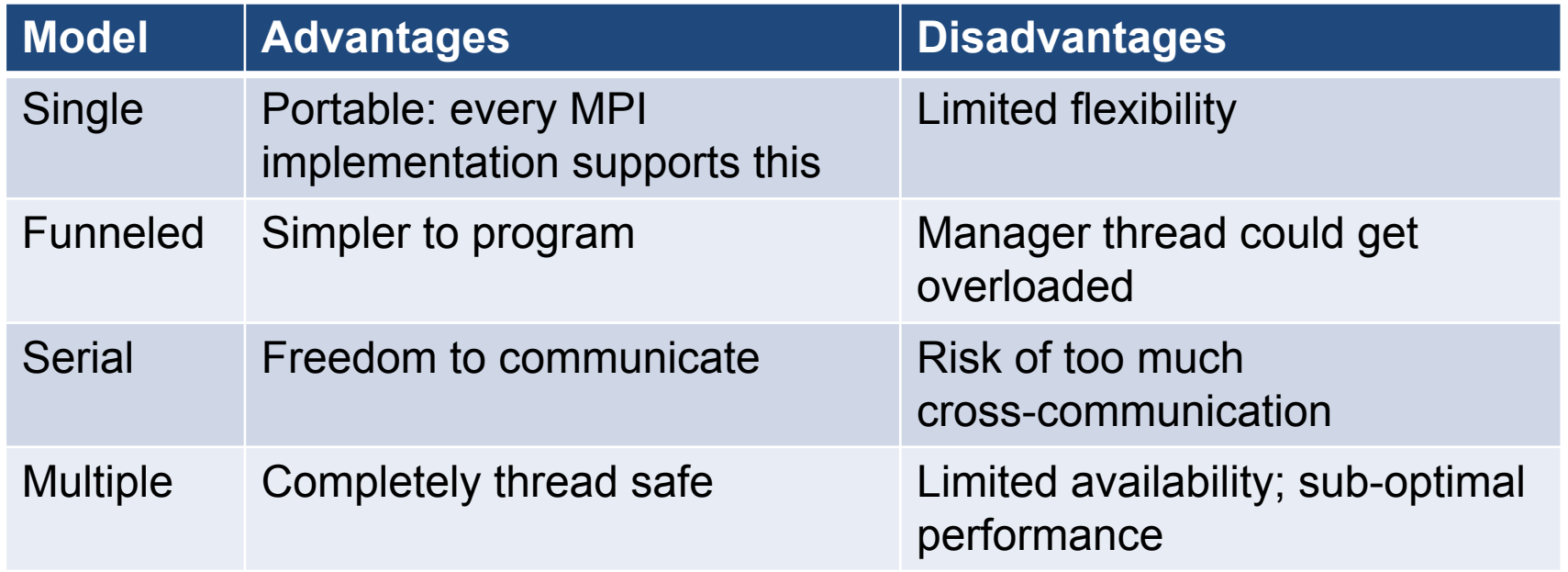

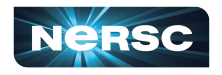

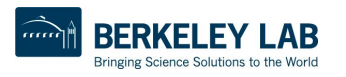

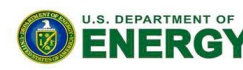

Office of

Science

# Designing Hybrid Algorithms

- Just because you *can* communicate thread-to-thread, doesn't mean you *should*
- Tradeoff between lumping messages together and sending individual messages
	- Lumping messages together: one big message, one overhead
	- Sending individual messages: less wait time (?)
- Programmability: performance will be great, when you finally get it working!

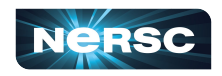

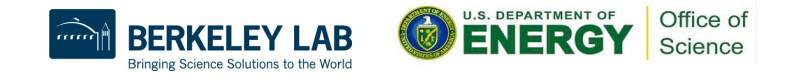

## Example: Mesh Partitioning

- Regular mesh of finite elements
- When we partition mesh, need to communicate information about (domain) adjacent cells to (computationally) remote neighbors

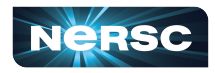

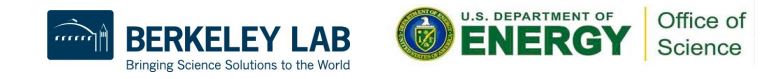

### Example: Mesh Partitioning

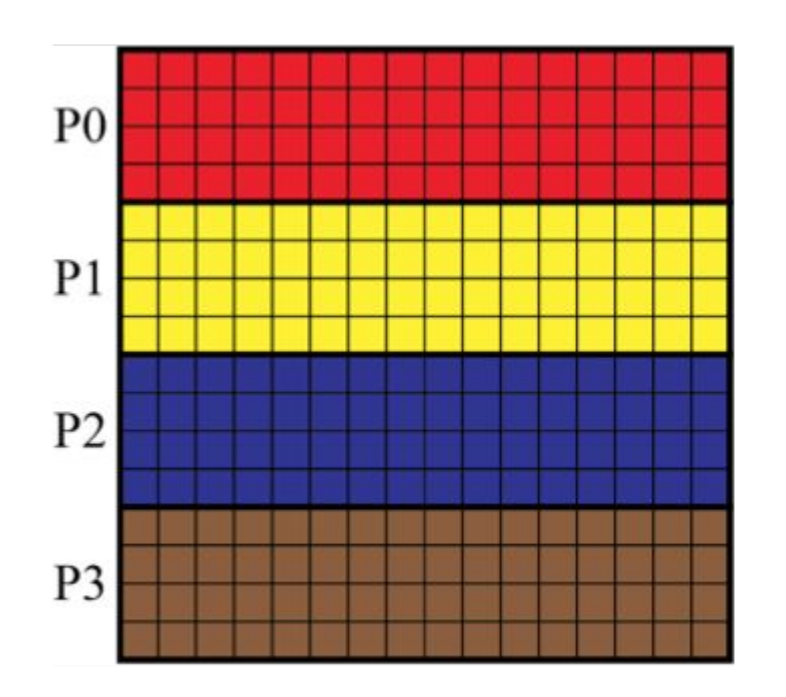

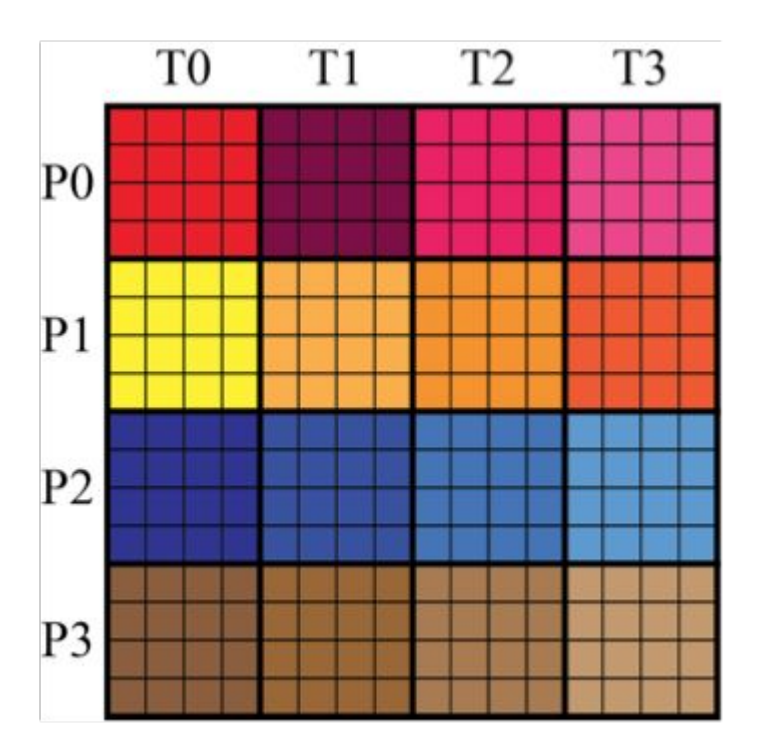

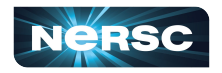

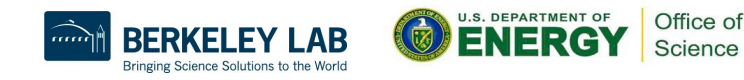
### Example: Mesh Partitioning

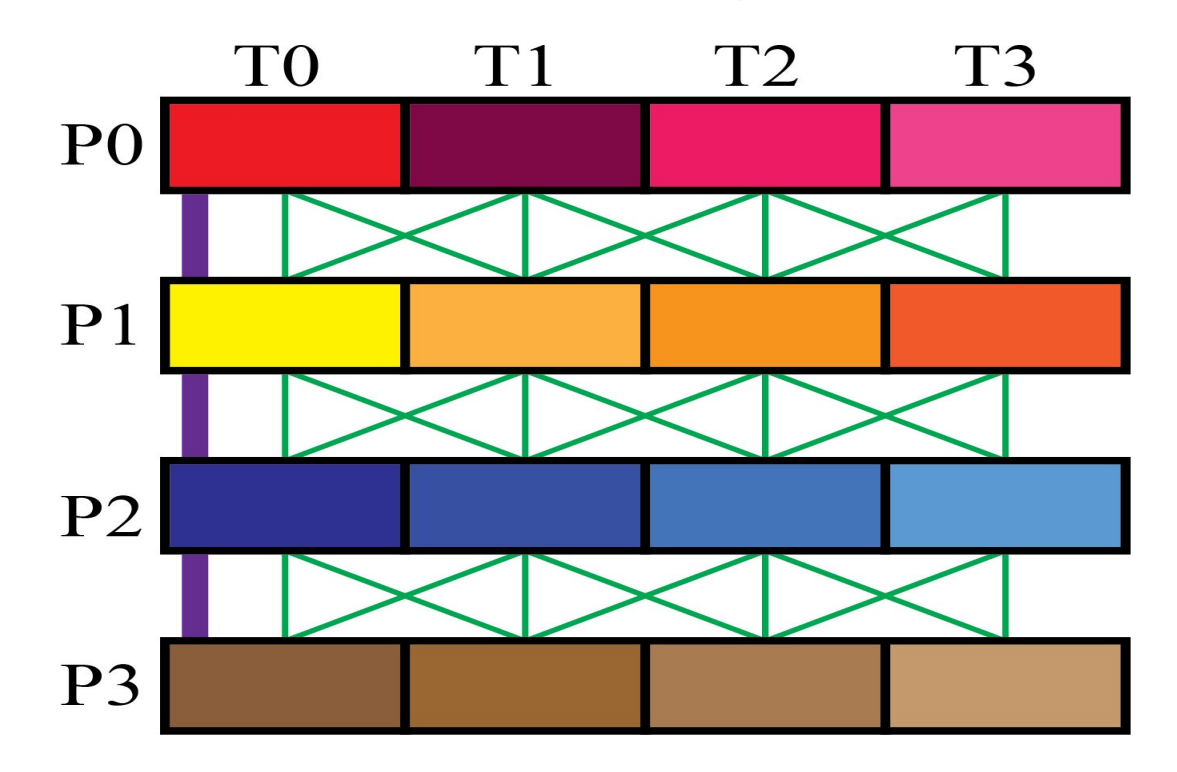

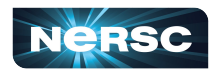

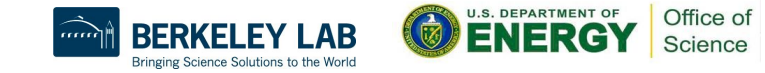

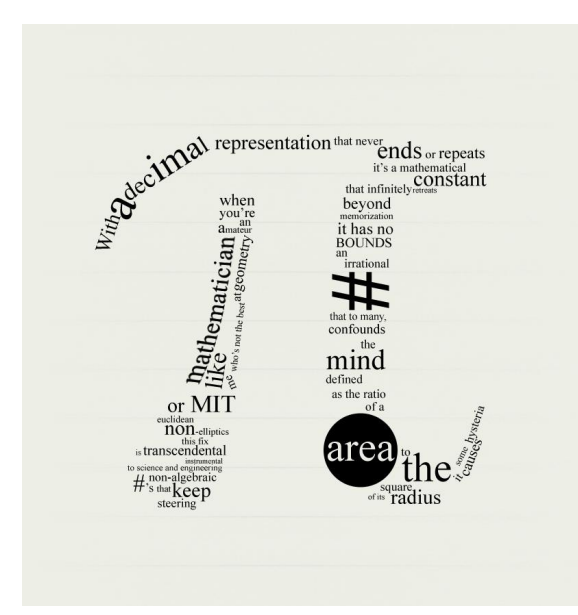

### INTERLUDE 4: COMPUTING PI WITH HYBRID PROGRAMMING

"pi" by Travis Morgan from<http://www.flickr.com/photos/morgantj/5575500301/sizes/l/in/photostream/>

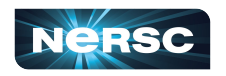

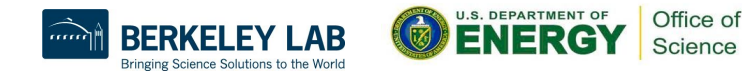

### Interlude 4: Computing **π** with Hybrid Programming

- Putting it all together:
	- How can we combine inter-node and intra-node parallelism to create a hybrid program that computes  $\pi$  using the method of darts?
	- What potential pitfalls do you see?
- Your assignment: create a code, **darts-hybrid.c** or **darts-hybrid.f**, developed from **darts-collective.c**/**darts-collective.f** and **darts-omp.c**/**darts-omp.f**, that uses OpenMP to exploit parallelism within the node, and MPI for parallelism between nodes

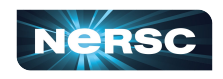

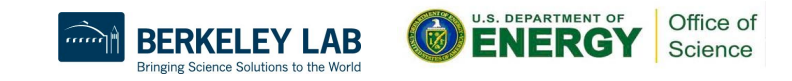

# Bibliography/Resources: OpenMP

- Mattson, Timothy, Yun (Helen) He, Alice Koniges (2019) *The OpenMP Common Core*, Cambridge, MA: MIT Press
- Chapman, Barbara, Gabrielle Jost, and Ruud van der Pas. (2008) *Using OpenMP*, Cambridge, MA: MIT Press.
- LLNL OpenMP Tutorial, <https://computing.llnl.gov/tutorials/openMP/>
- Mattson, Tim, and Larry Meadows (2008) *SC08 OpenMP "Hands-On" Tutorial*,

<https://www.openmp.org/wp-content/uploads/omp-hands-on-SC08.pdf>

● Bull, Mark (2018) *OpenMP Tips, Tricks and Gotchas*, http://www.archer.ac.uk/training/course-material/2018/09/openmp-imp/Sli des/L10-TipsTricksGotchas.pdf

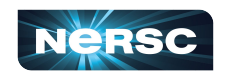

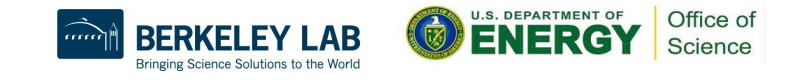

# Bibliography/Resources: OpenMP

- Logan, Tom, *The OpenMP Crash Course (How to Parallelize your Code with Ease and Inefficiency),*  [http://ffden-2.phys.uaf.edu/608\\_lectures/OmpCrash.pdf](http://ffden-2.phys.uaf.edu/608_lectures/OmpCrash.pdf)
- OpenMP.org: <https://www.openmp.org/>
- OpenMP Standard:<https://www.openmp.org/specifications/>

149

- 5.2 Specification: [https://www.openmp.org/wp-content/uploads/OpenMP-API-Specifica](https://www.openmp.org/wp-content/uploads/OpenMP-API-Specification-5-2.pdf) [tion-5-2.pdf](https://www.openmp.org/wp-content/uploads/OpenMP-API-Specification-5-2.pdf)
- 5.2 code examples: [https://www.openmp.org/wp-content/uploads/openmp-examples-5-2.](https://www.openmp.org/wp-content/uploads/openmp-examples-5-2.pdf) [pdf](https://www.openmp.org/wp-content/uploads/openmp-examples-5-2.pdf)

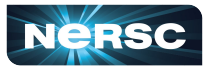

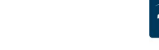

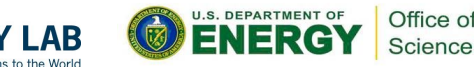

# Bibliography/Resources: Hybrid Programming

- Cuma, Martin (2015) *Hybrid MPI/OpenMP Programming*, [https://www.chpc.utah.edu/presentations/images-and-pdfs/MPI](https://www.chpc.utah.edu/presentations/images-and-pdfs/MPI-OMP15.pdf) [-OMP15.pdf](https://www.chpc.utah.edu/presentations/images-and-pdfs/MPI-OMP15.pdf)
- INTERTWinE (2017) *Best Practice Guide to Hybrid MPI + OpenMP Programming*, [http://www.intertwine-project.eu/sites/default/files/images/INTE](http://www.intertwine-project.eu/sites/default/files/images/INTERTWinE_Best_Practice_Guide_MPI%2BOpenMP_1.1.pdf) [RTWinE\\_Best\\_Practice\\_Guide\\_MPI%2BOpenMP\\_1.1.pdf](http://www.intertwine-project.eu/sites/default/files/images/INTERTWinE_Best_Practice_Guide_MPI%2BOpenMP_1.1.pdf)
- Rabenseifner, Rolf, Georg Hager, Gabriele Jost (2013) SC13 Hybrid MPI and OpenMP Parallel Programming Tutorial, [https://openmp.org/wp-content/uploads/HybridPP\\_Slides.pdf](https://openmp.org/wp-content/uploads/HybridPP_Slides.pdf)

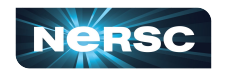

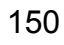

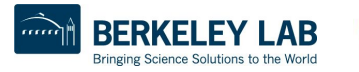

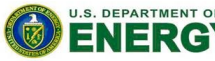

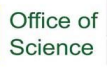

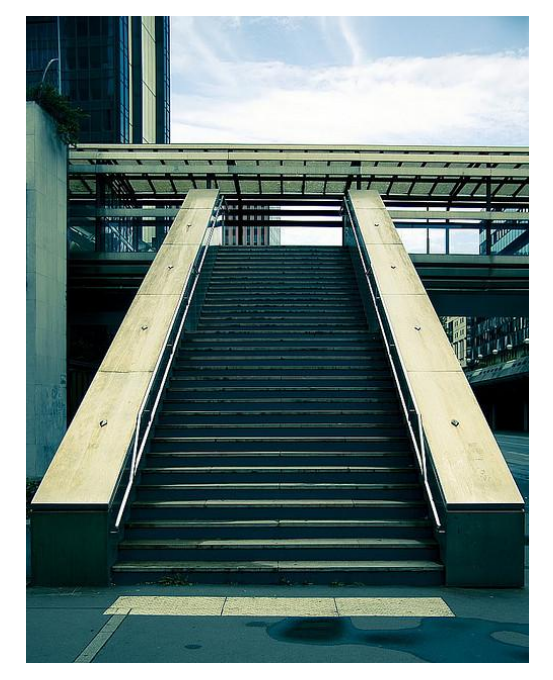

### APPENDIX 1: COMPUTING PI

"Pi" by Gregory Bastien, from

[http://www.flickr.com/photos/gregory\\_bastien/2741729411/sizes/z/in/photostream/](http://www.flickr.com/photos/gregory_bastien/2741729411/sizes/z/in/photostream/)

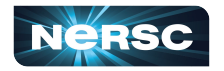

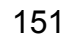

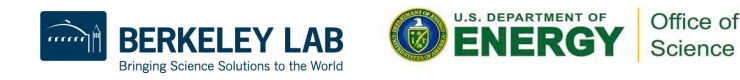

# Computing  $\pi$

- Method of Darts is a TERRIBLE way to compute  $\pi$ 
	- Accuracy proportional to square root of number of darts
	- For one decimal point increase in accuracy, need 100 times more darts!
- Instead,
	- $\circ$  Look it up on the internet, e.g., <http://www.geom.uiuc.edu/~huberty/math5337/groupe/digits.html>
	- Compute using BBP (Bailey-Borwein-Plouffe) formula:

$$
\pi = \sum_{n=0}^{\infty} \left( \frac{4}{8n+1} - \frac{2}{8n+4} - \frac{1}{8n+5} - \frac{1}{8n+6} \right) \left( \frac{1}{16} \right)
$$

○ For less accurate computations, try your programming language's constant, or quadrature or power series expansions

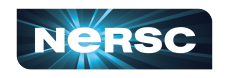

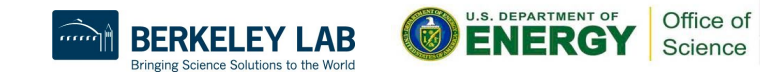

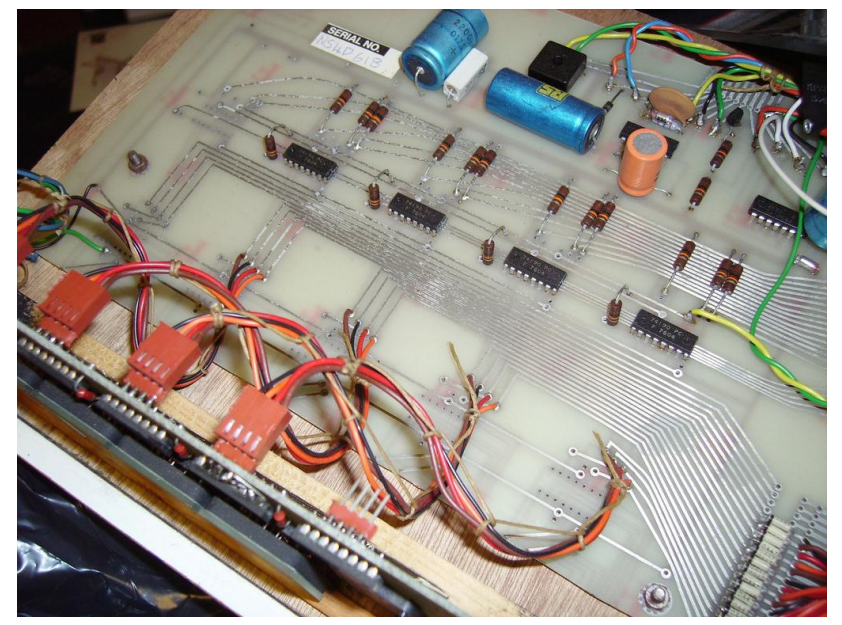

## APPENDIX 2: ABOUT RANDOM NUMBER **GENERATION**

"Random Number Generator insides" by mercuryvapour, from <http://www.flickr.com/photos/mercuryvapour/2743393057/sizes/l/in/photostream/>

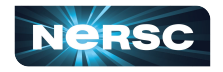

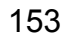

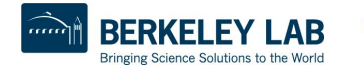

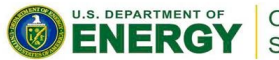

Office of Science

## About Random Number Generation

- $\bullet$  No such thing as random number generation  $-$  proper term is pseudorandom number generator (PRNG)
- Generate long sequence of numbers that seems "random"
- Properties of good PRNG:
	- Very long period
	- Uniformly distributed
	- Reproducible
	- Quick and easy to compute

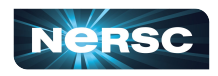

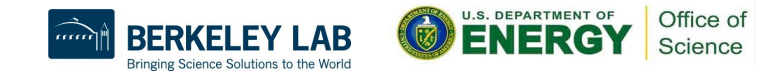

# Pseudorandom Number Generator

Generator from

**lcgenerator.h** is a Linear Congruential Generator (LCG)

- Short period (= **PMOD**, 714025)
- Not uniformly distributed known to have correlations
- Reproducible
- Quick and easy to compute
- Poor quality (don't do this at home)

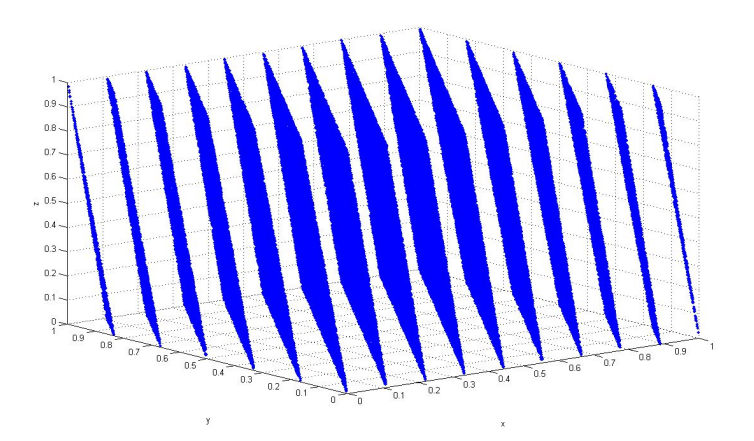

Correlation of RANDU LCG (source: [http://upload.wikimedia.org/wikipedia/common](http://upload.wikimedia.org/wikipedia/commons/3/38/Randu.png) [s/3/38/Randu.png\)](http://upload.wikimedia.org/wikipedia/commons/3/38/Randu.png)

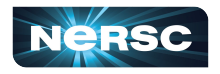

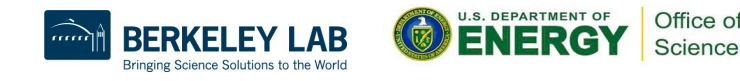

# Good PRNGs

#### ● For serial codes

- Mersenne twister
- GSL (GNU Scientific Library), many generators available (including Mersenne twister) <http://www.gnu.org/software/gsl/>
- Also available in Intel MKL
- For parallel codes
	- SPRNG, regarded as leading parallel pseudorandom number generator<http://sprng.cs.fsu.edu/>

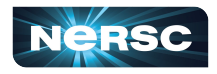

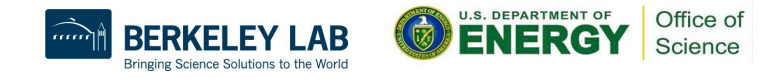